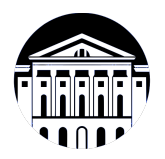

## **МИНИСТЕРСТВО НАУКИ И ВЫСШЕГО ОБРАЗОВАНИЯ РОССИЙСКОЙ ФЕДЕРАЦИИ**

федеральное государственное бюджетное образовательное учреждение высшего образования **«ИРКУТСКИЙ ГОСУДАРСТВЕННЫЙ УНИВЕРСИТЕТ»** ФГБОУ ВО «ИГУ»

## **Кафедра естественнонаучных дисциплин**

УТВЕРЖДАЮ

Декан факультета бизнес-коммуникаций и информатики

В.К. Карнаухова

«19» мая 2021 г

## **Рабочая программа дисциплины (модуля)**

Квалификация выпускника: бакалавр

Форма обучения: очная

*(очная, заочная (с использованием электронного обучения и дистанционных образовательных технологий)\*, очно-заочная (с использованием электронного обучения и дистанционных образовательных технологий \*)*

Согласовано с УМК факультета бизнескоммуникаций и информатики:

Рекомендовано кафедрой естественнонаучных дисциплин:

Протокол № 8 от «17» мая 2021 г.

Председатель В.К. Карнаухова и.о. зав. кафедры А.Г. Балахчи

Протокол № 10 от «12» мая 2021 г.

Наименование дисциплины (модуля) **Б1.В.24 Деловой (профессиональный) английский язык** *(индекс дисциплины по учебному плану, наименование дисциплины*

*(модуля))*

Направление подготовки: **09.03.03 Прикладная информатика** *(код, наименование направления подготовки)*

Направленность (профиль) подготовки: **Прикладная информатика (разработка программного обеспечения)**

## СОДЕРЖАНИЕ

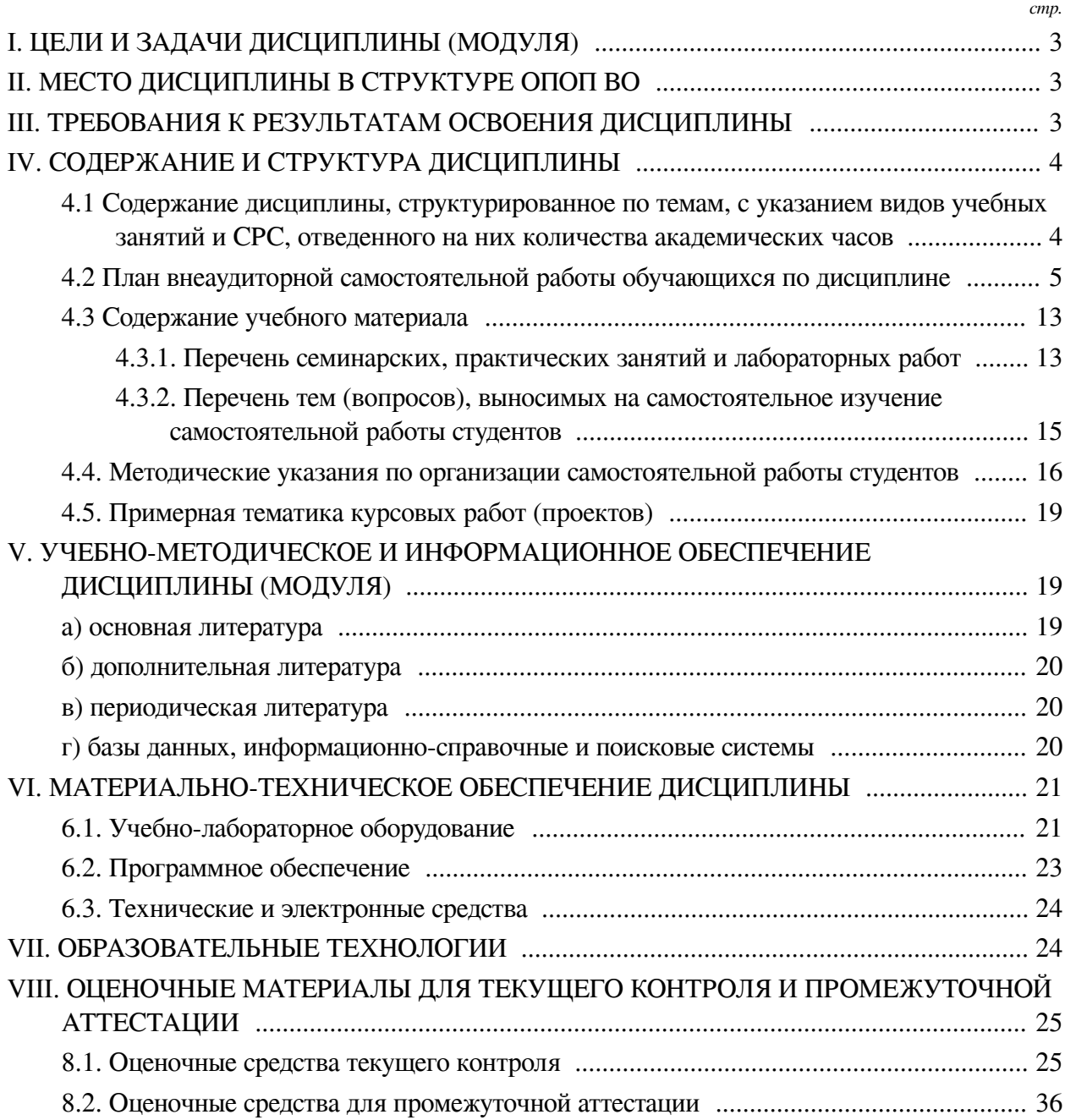

## **I. ЦЕЛИ И ЗАДАЧИ ДИСЦИПЛИНЫ (МОДУЛЯ)**

<span id="page-2-0"></span>**Цели:** Сформировать у обучающихся комплекс теоретических знаний и практических навыков, достаточный для активного применения иностранного языка в профессиональном общении.

### **Задачи:**

- 1) формирование навыков делового общения на английском языке;
- 2) изучение лексических тем профессионально направленного характера;
- 3) ознакомление с деловой этикой стран изучаемого языка;

— 4) совершенствование фонетических, грамматических и лексических навыков.

## **II. МЕСТО ДИСЦИПЛИНЫ В СТРУКТУРЕ ОПОП ВО**

<span id="page-2-1"></span>2.1. Учебная дисциплина (модуль) «Деловой (профессиональный) английский язык» относится к части, формируемой участниками образовательных отношений «Блок 1. Дисциплины (модули)».

Учебная дисциплина (модуль) «Деловой (профессиональный) английский язык» относится к части, формируемой участниками образовательных отношений Блок 1.Дисциплины (модули) Дисциплина предназначена для закрепления знаний и умений в сфере в сфере иностранного языка и отработки практических навыков в области профессионального общения с зарубежными коллегами. Наименования дисциплин, необходимых для освоения данной учебной дисциплины: Иностранный язык, Культура речи. Знания и навыки, полученные обучающимися в курсе дисциплины, могут оказаться полезными при изучении следующих предметов: Основы научно-исследовательской деятельности.

2.2. Для изучения данной учебной дисциплины (модуля) необходимы знания, умения и навыки, формируемые предшествующими дисциплинами:

— Иностранный язык.

2.3. Перечень последующих учебных дисциплин, для которых необходимы знания, умения и навыки, формируемые данной учебной дисциплиной:

— Основы научно-исследовательской деятельности.

## **III. ТРЕБОВАНИЯ К РЕЗУЛЬТАТАМ ОСВОЕНИЯ ДИСЦИПЛИНЫ**

<span id="page-2-2"></span>Процесс освоения дисциплины направлен на формирование компетенций (элементов следующих компетенций) в соответствии с ФГОС ВО и ОП ВО по данному направлению подготовки:

**Перечень планируемых результатов обучения по дисциплине (модулю), соотнесенных с индикаторами достижения компетенций**

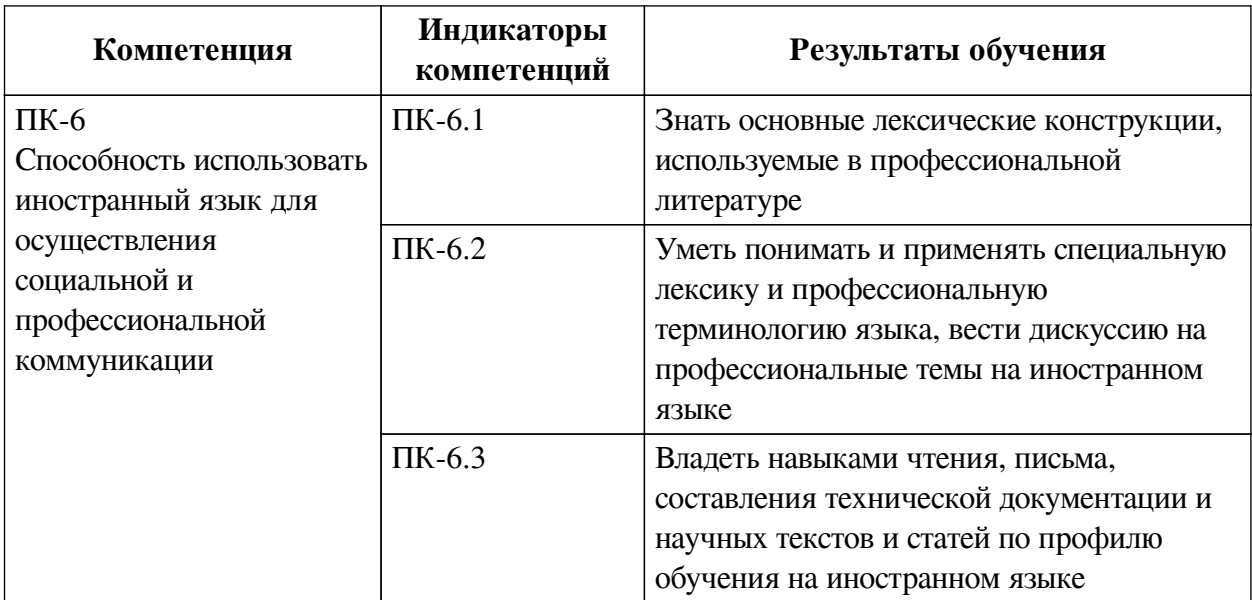

## **IV. СОДЕРЖАНИЕ И СТРУКТУРА ДИСЦИПЛИНЫ**

<span id="page-3-0"></span>Трудоемкость дисциплины составляет 8 зачетных единиц, 288 часов, в том числе 16 часов на контроль.

Из них реализуется с использованием электронного обучения и дистанционных образовательных технологий 138 часов контактной работы и 64 часа самостоятельной работы.

Форма промежуточной аттестации: , зачет с оценкой.

## <span id="page-3-1"></span>**4.1 Содержание дисциплины, структурированное по темам, c указанием видов учебных занятий и СРС, отведенного на них количества академических часов**

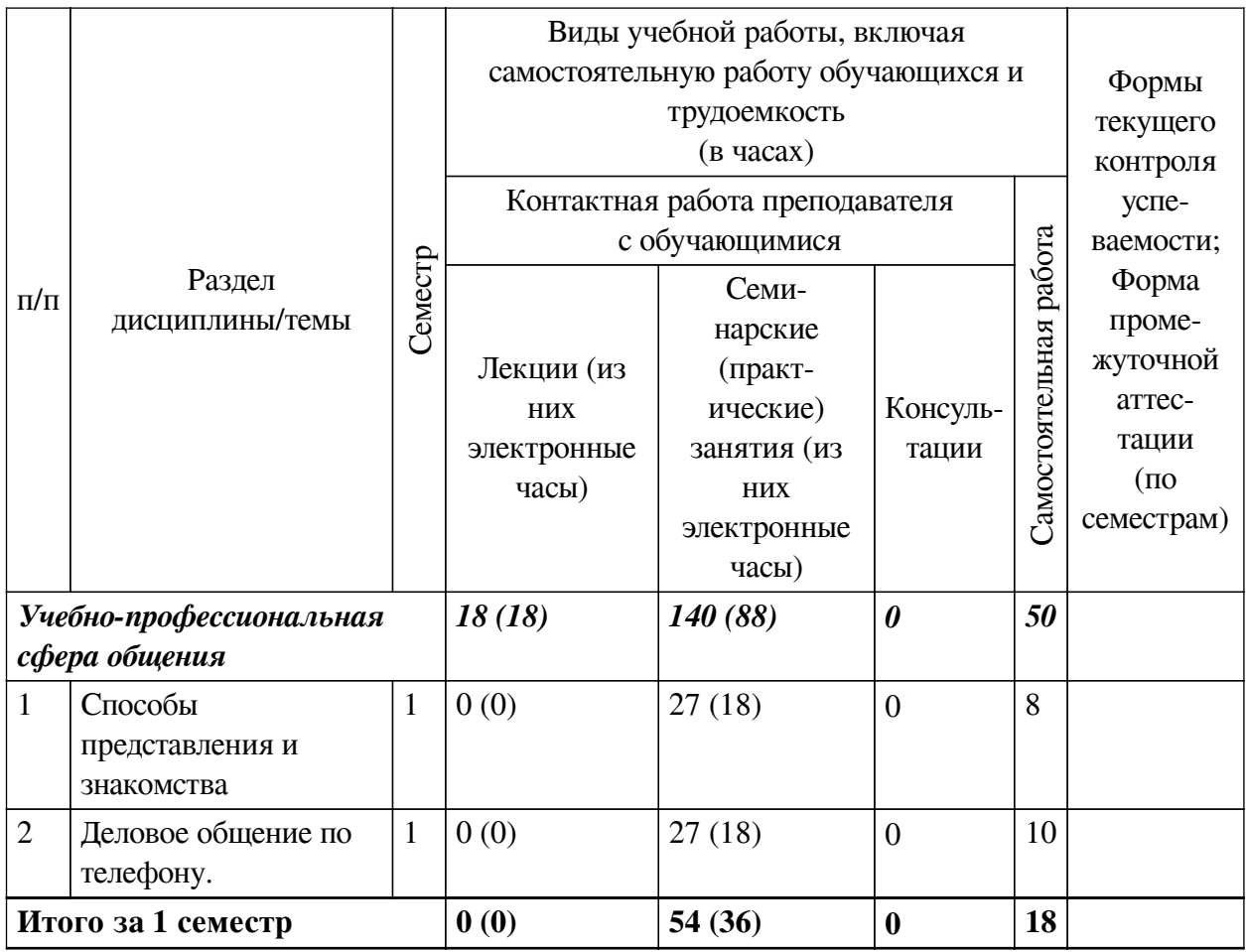

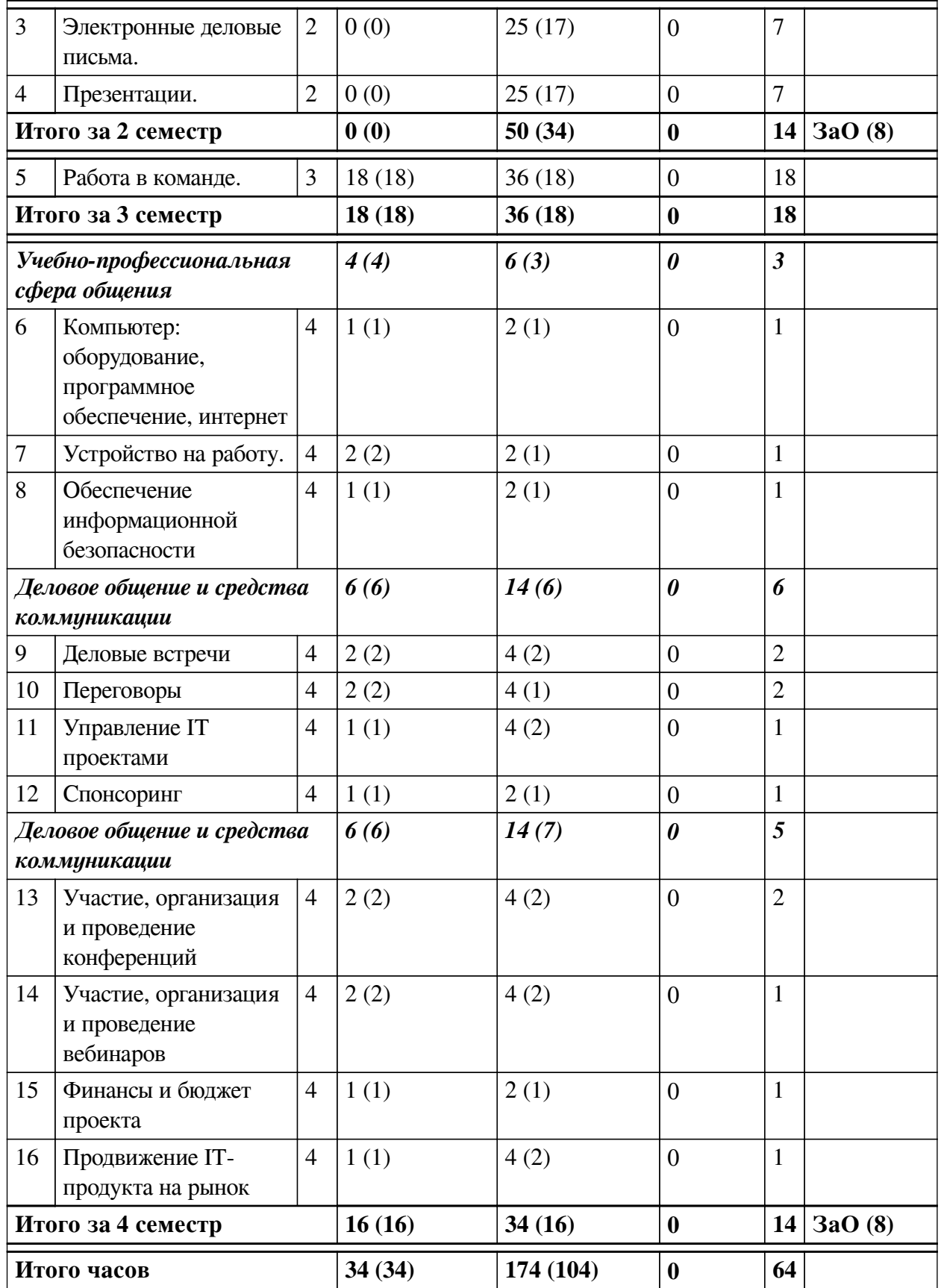

<span id="page-4-0"></span>**4.2 План внеаудиторной самостоятельной работы обучающихся по дисциплине**

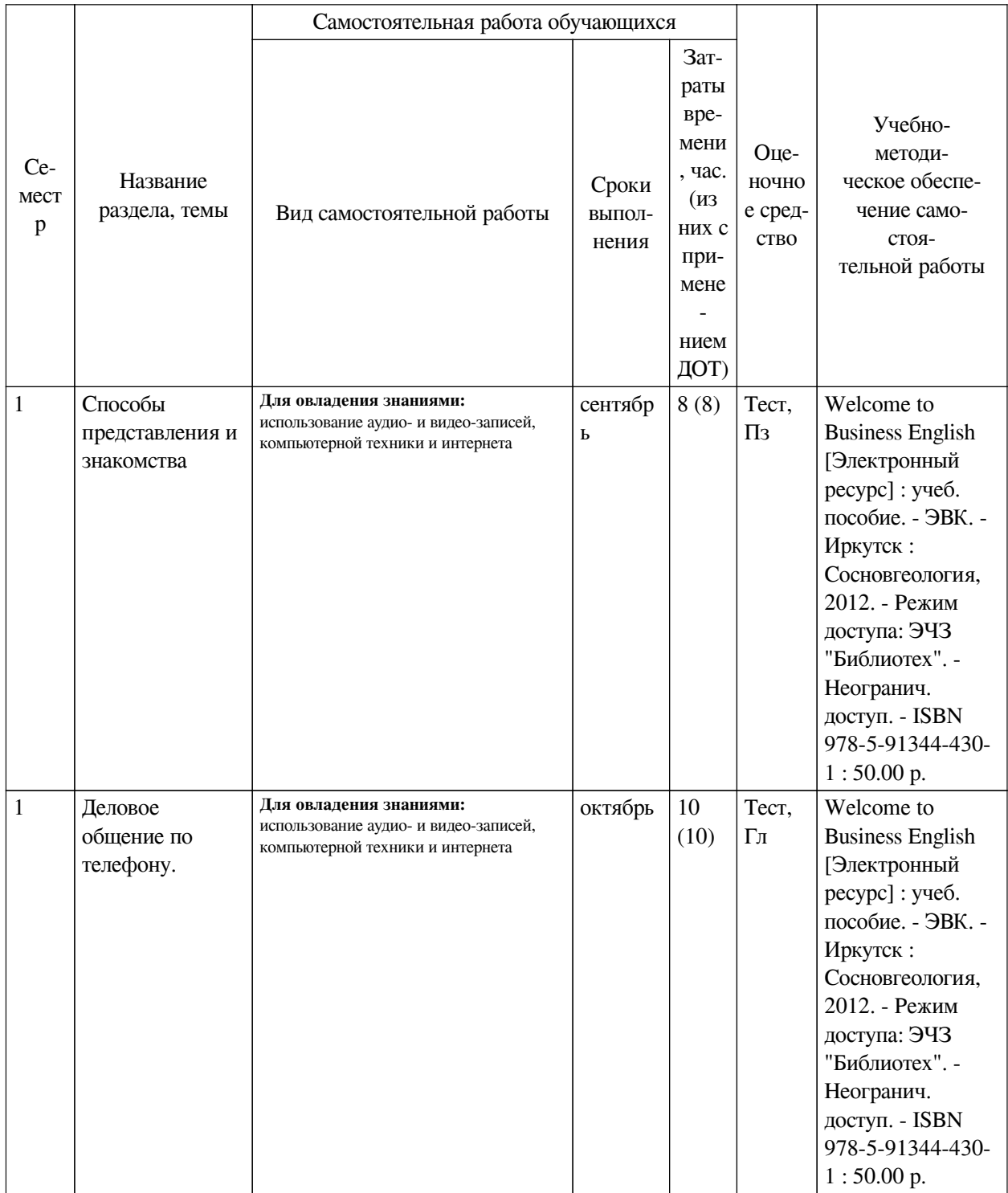

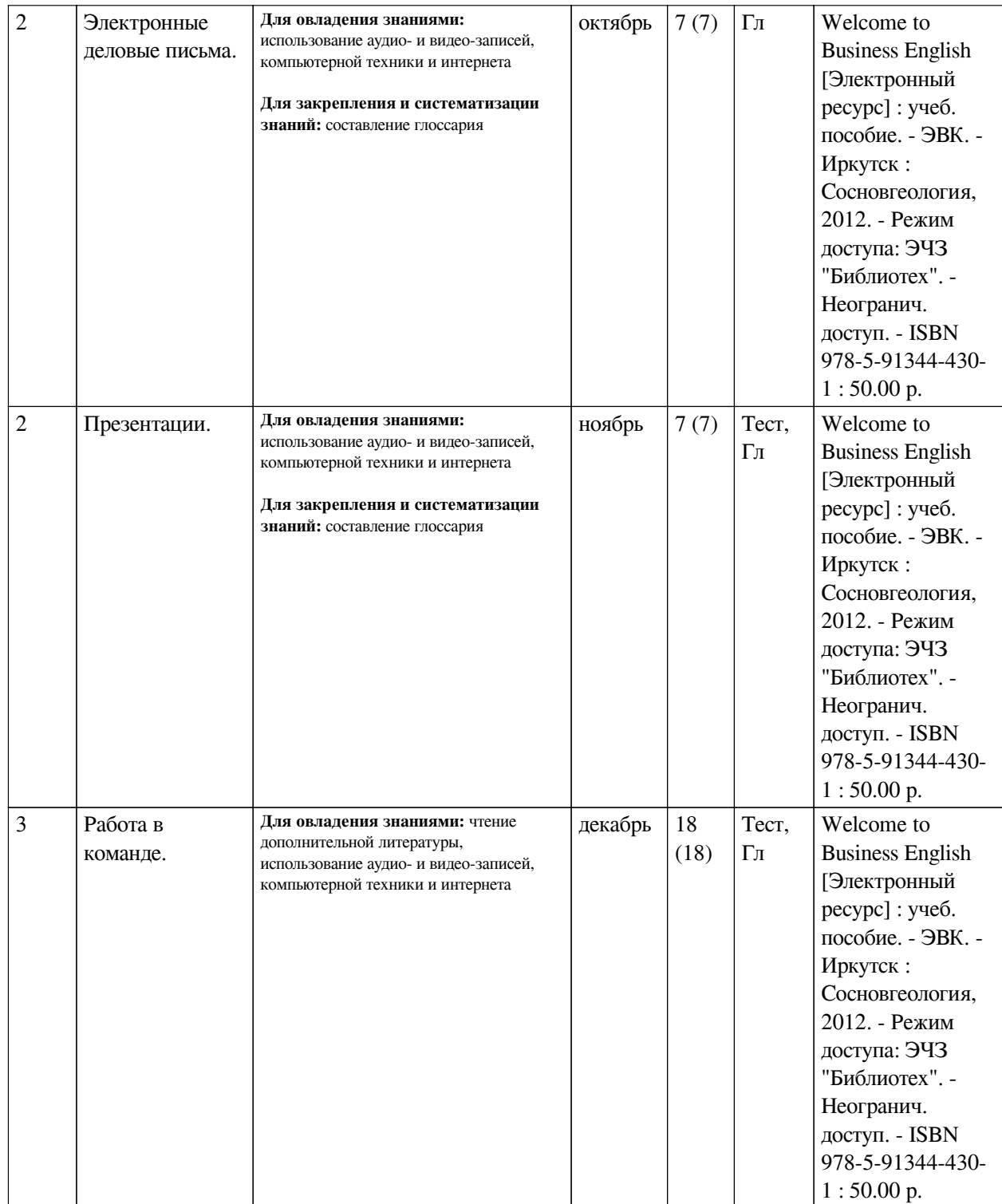

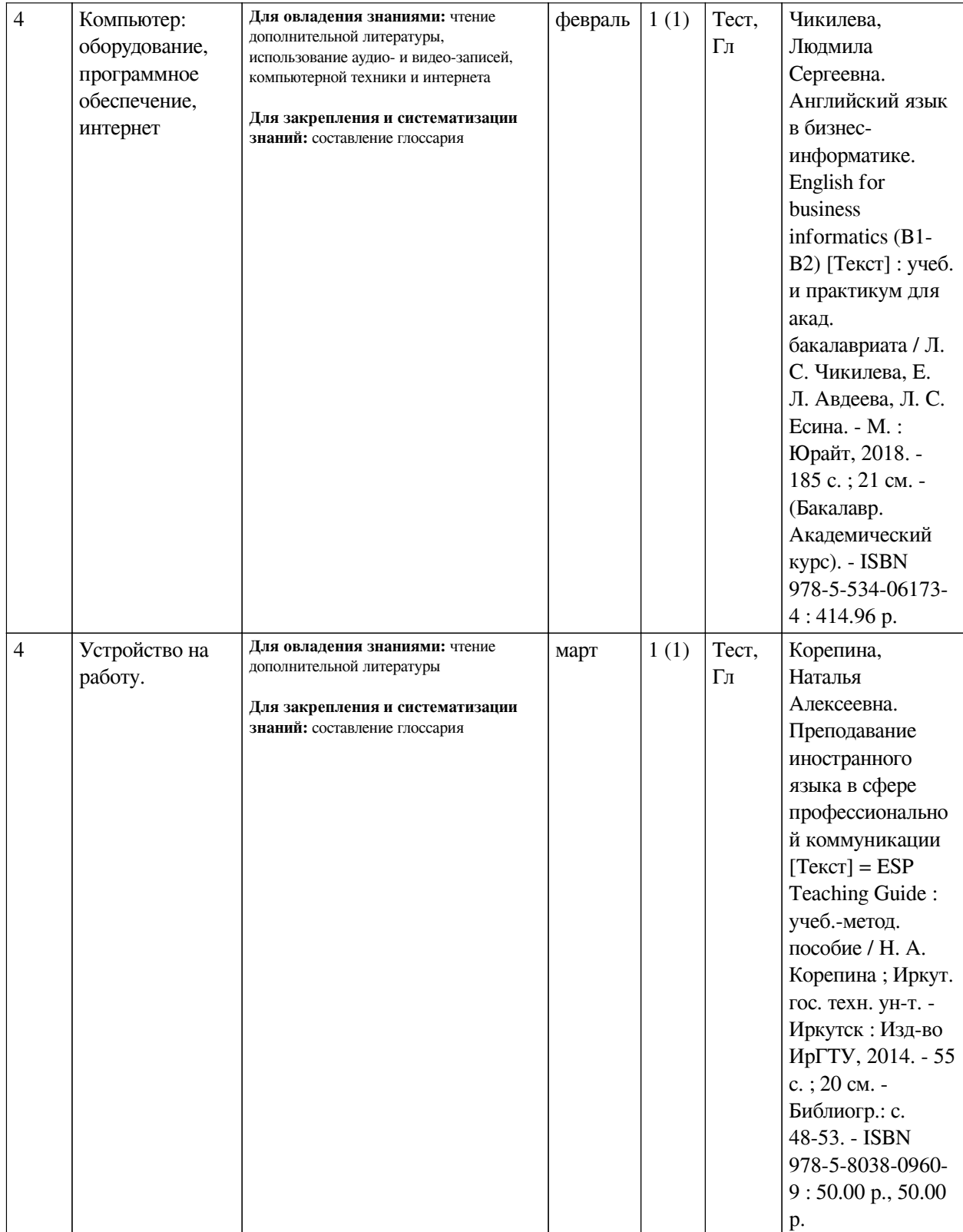

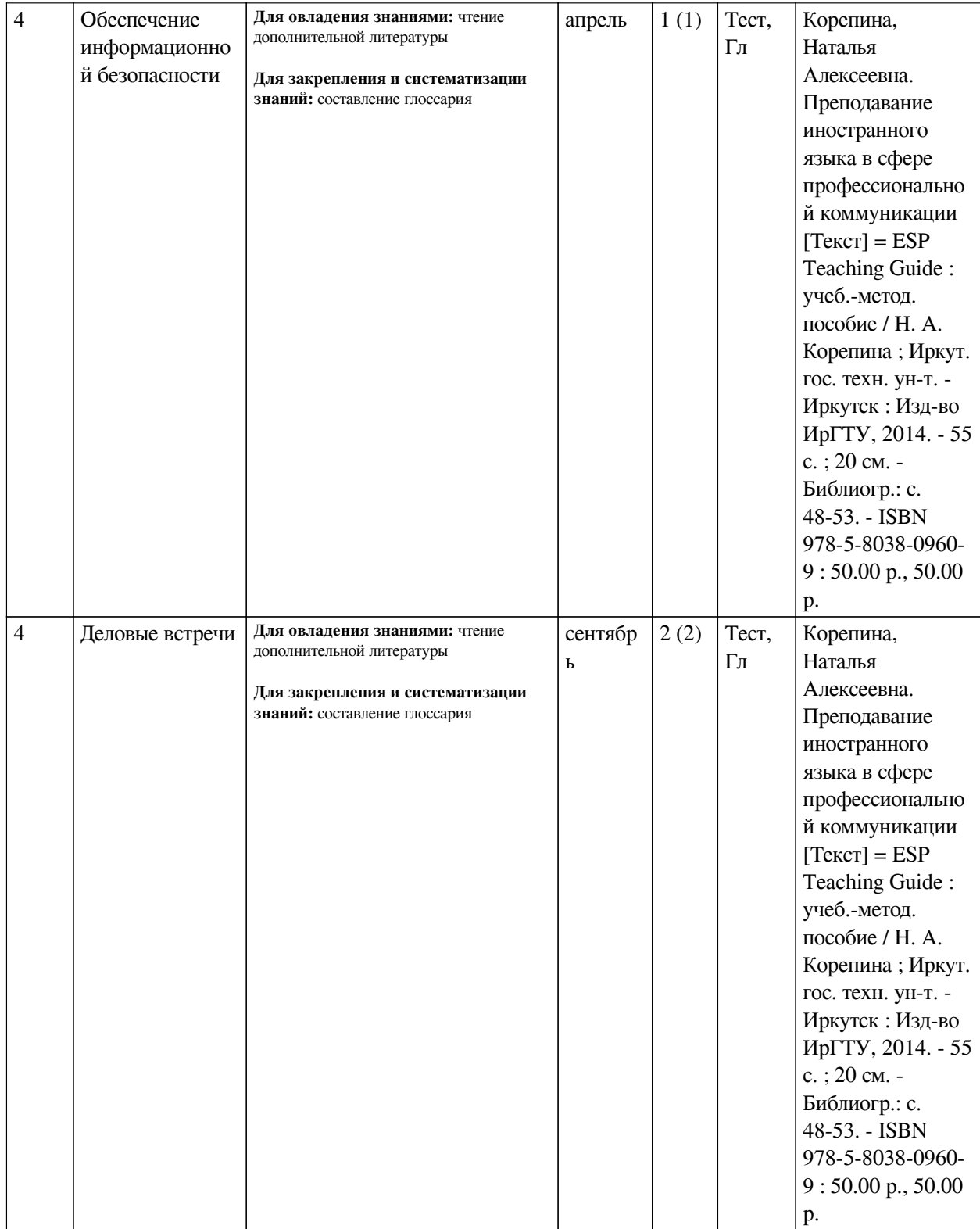

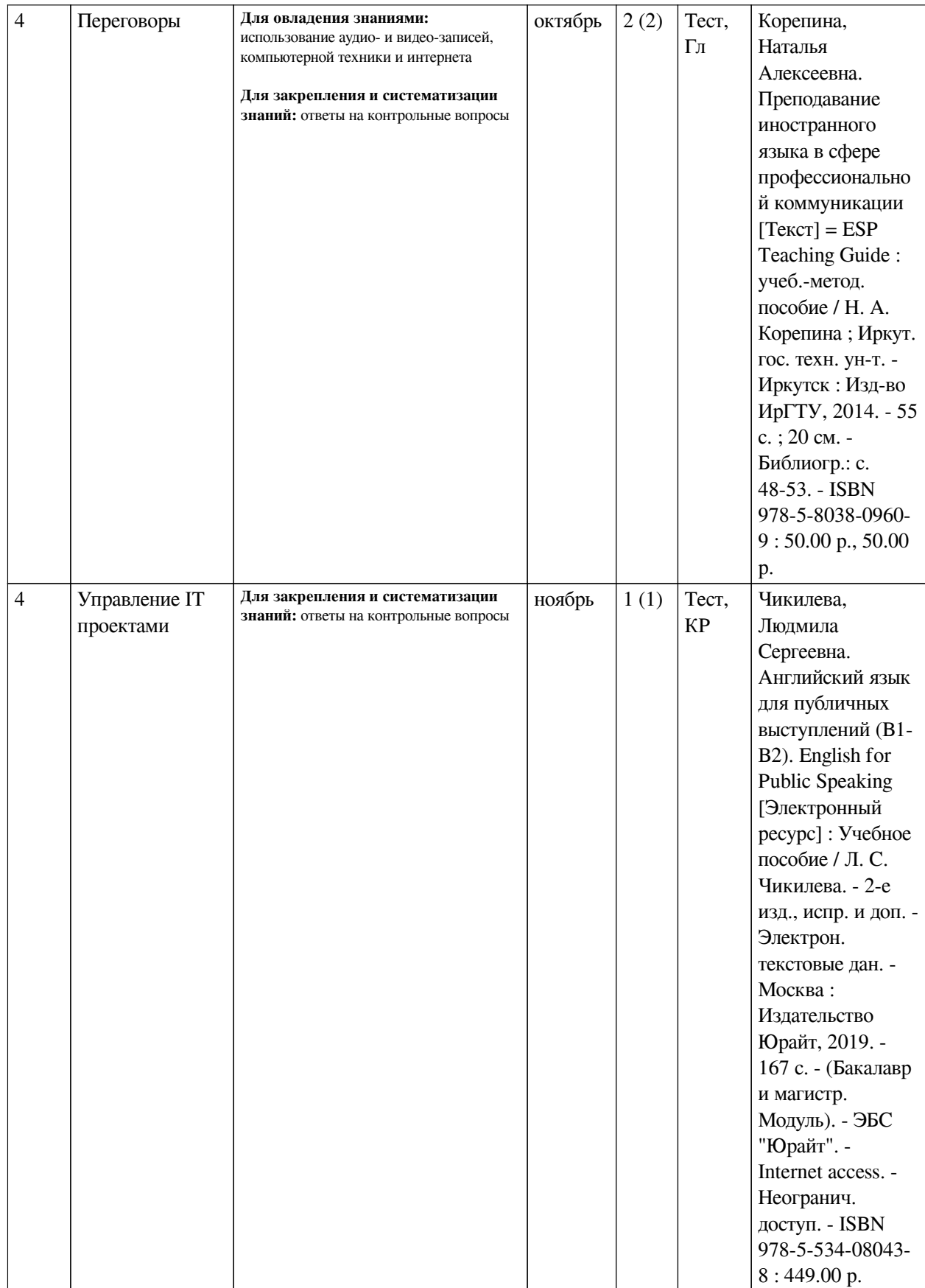

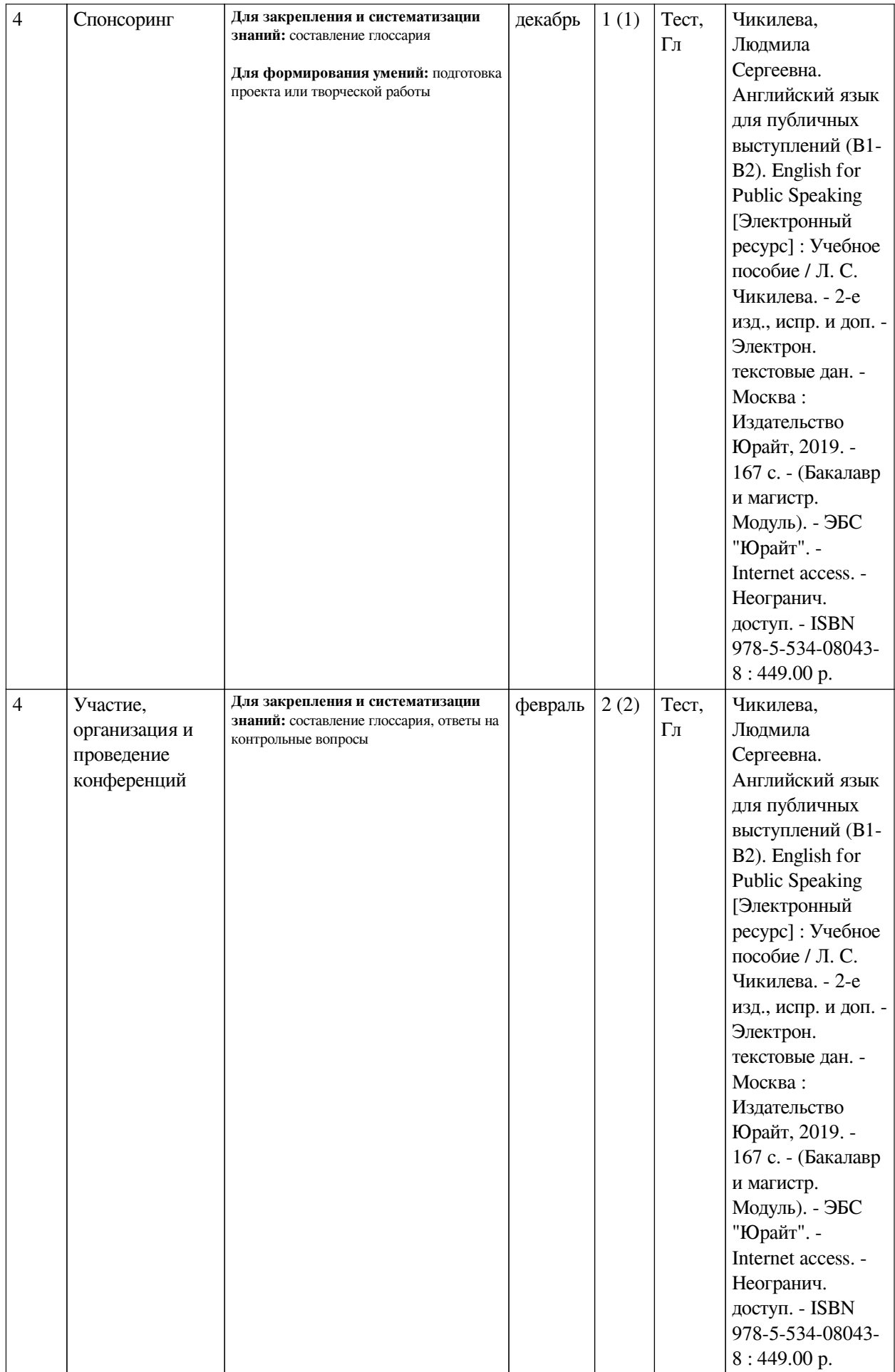

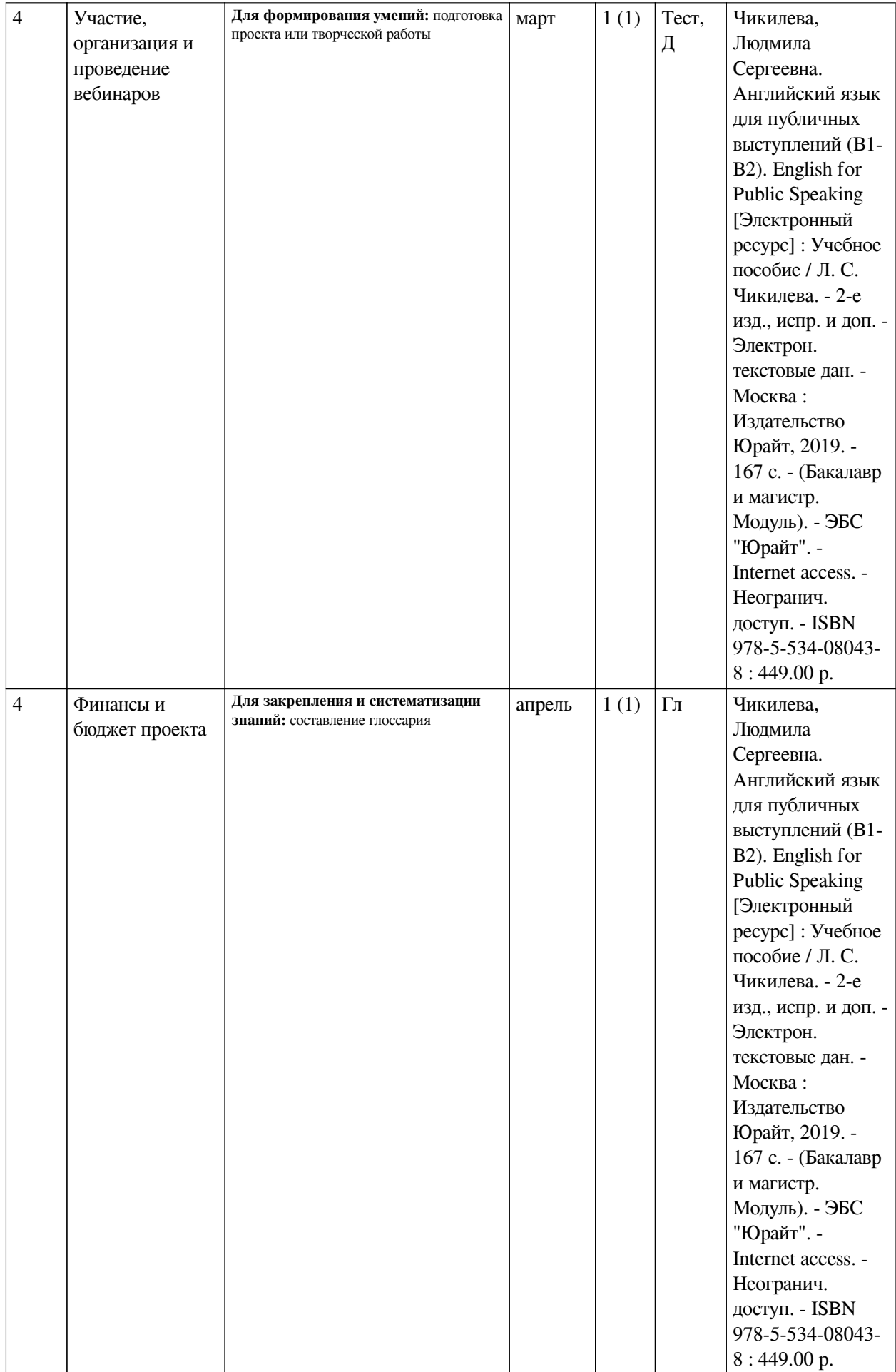

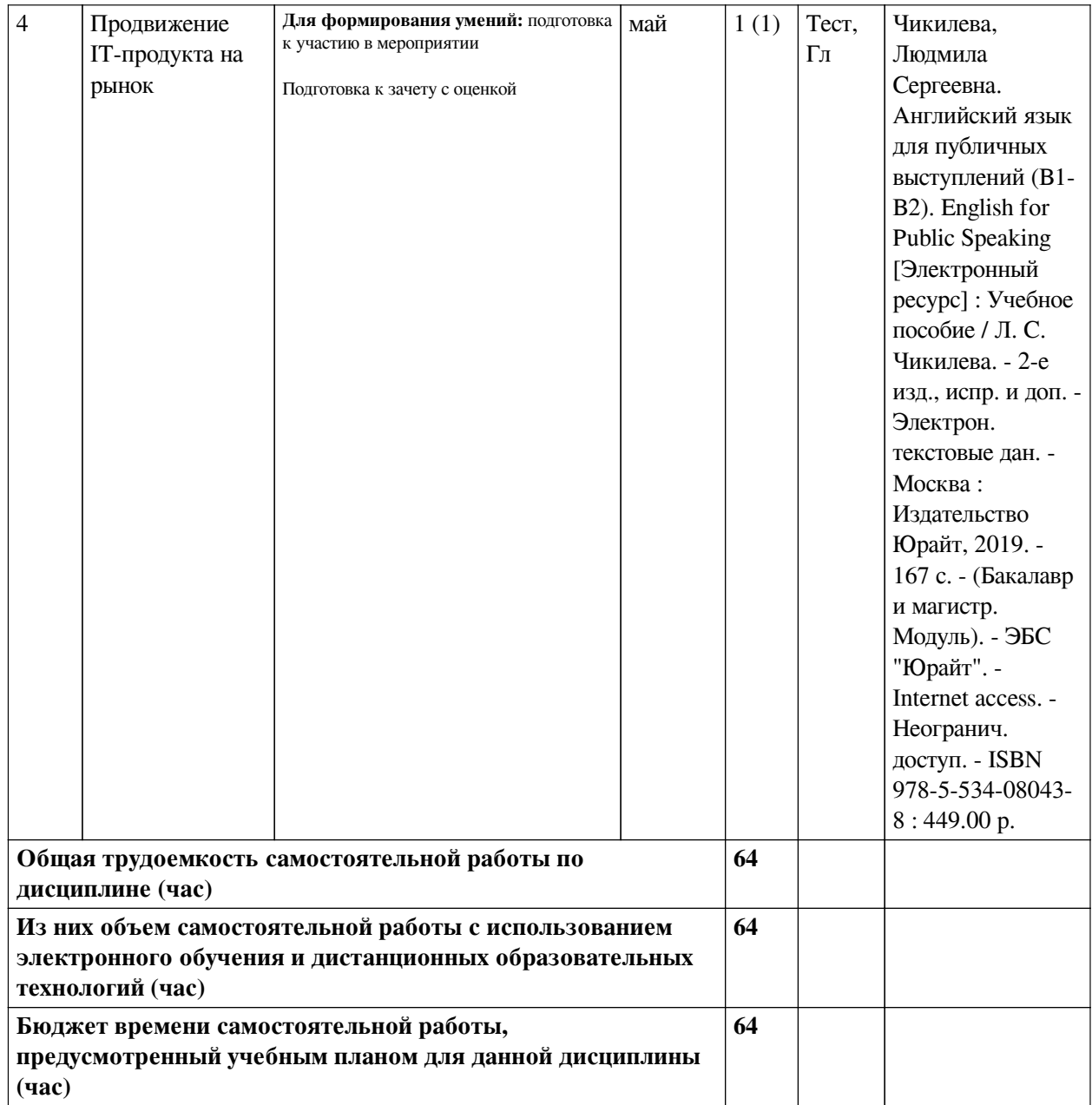

# **4.3 Содержание учебного материала**

<span id="page-12-1"></span><span id="page-12-0"></span>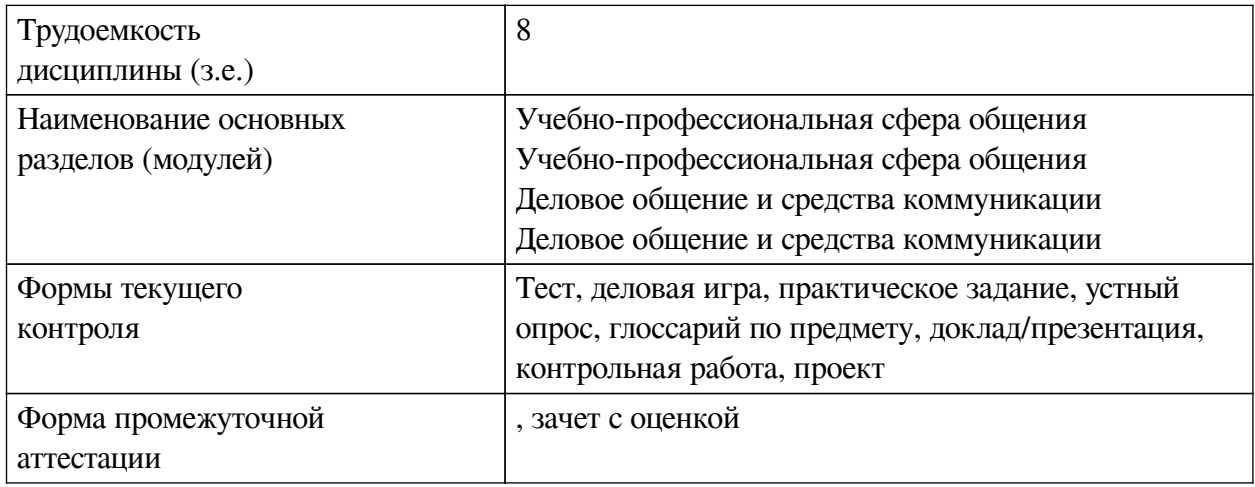

#### N<sub>o</sub> п/п № раздела и темы дисциплины (модуля) Наименование семинаров, практических и лабораторных работ Трудоемкость, час. (из них электронные часы) Оценочные средства Формируемые компетенции  $1 \quad | \quad 1$  Знакомство  $| \quad 27 \quad (18)$  Тест, Деловая игра ПК-6.1, ПК-6.2, ПК-6.3  $2 \mid 2$  Rusiness communication by phone 27 (18)  $\qquad \qquad$  Tect. Деловая игра ПК-6.1, ПК-6.2, ПК-6.3 3 3 Write a bussiness letter to your foreign partner. 25 (17)  $\qquad \qquad \Pi_3 \qquad \qquad \Pi K\text{-}6.1, \Pi K\text{-}6.2,$ ПК-6.3  $4 \mid 4 \mid$  How should we present the research? 25 (17)  $| \text{Ter. }\mathcal{A} |$   $| \text{THK-6.1, }\text{THK-6.2,}$ ПК-6.3  $5 \mid 5$  Teamwork  $36(18)$  Tect, Деловая игра ПК-6.1, ПК-6.2, ПК-6.3  $6 \t\t | 6$  What is the computer? 2(1)  $T_{\text{ECT.}}$  VO  $\Pi$ K-6.1,  $\Pi$ K-6.2, ПК-6.3  $7 \mid 7$  Applying for a job.  $\mid 2(1)$  Tect, Деловая игра ПК-6.1, ПК-6.2, ПК-6.3 8 8 Providing of information security 2(1)  $\text{Term} \times \text{Term} \times \text{TIME} - 6.1, \text{HK} - 6.2,$ ПК-6.3 9 9 At the meeting  $4(2)$  Tect, Деловая игра ПК-6.1, ПК-6.2, ПК-6.3 10 | 10 | Rules of negotiations  $4(1)$  | Tect, YO |  $\pi$ -6.1,  $\pi$ -6.2, ПК-6.3  $11 \mid 11 \mid$  IT project management  $4 (2)$   $\qquad \qquad$  Tect,  $\qquad \qquad$   $\qquad$  TK-6.1, TK-6.2, ПК-6.3  $12 \mid 12 \mid$  What is sponsorship? What does sponsorship originate from? 2 (1)  $\qquad \qquad$  Tect, YO  $\qquad \qquad$  TIK-6.1, TIK-6.2, ПК-6.3 13 13 Different types of conference  $(4 (2)$  Tect, VO  $\Pi$ K-6.1,  $\Pi$ K-6.2, ПК-6.3 14 14 Participation, organization and holding of webinars  $4 (2)$   $\text{Term}$ ,  $\text{T3}$   $\text{HK-6.1}$ ,  $\text{TK-6.2}$ ПК-6.3 15 15 Finance and budget of the project 2 (1)  $\qquad \qquad \Pi_3 \qquad \qquad \Pi K\text{-}6.1, \Pi K\text{-}6.2,$ ПК-6.3 16 16 Promotion of an IT product to the market  $4 (2)$   $\text{Term}$ ,  $\text{TR}$   $\text{TR}$   $\text{TR}$   $\text{-}6.1$ ,  $\text{TR}$   $\text{-}6.2$ , ПК-6.3

## **4.3.1. Перечень семинарских, практических занятий и лабораторных работ**

## <span id="page-14-0"></span>**4.3.2. Перечень тем (вопросов), выносимых на самостоятельное изучение самостоятельной работы студентов**

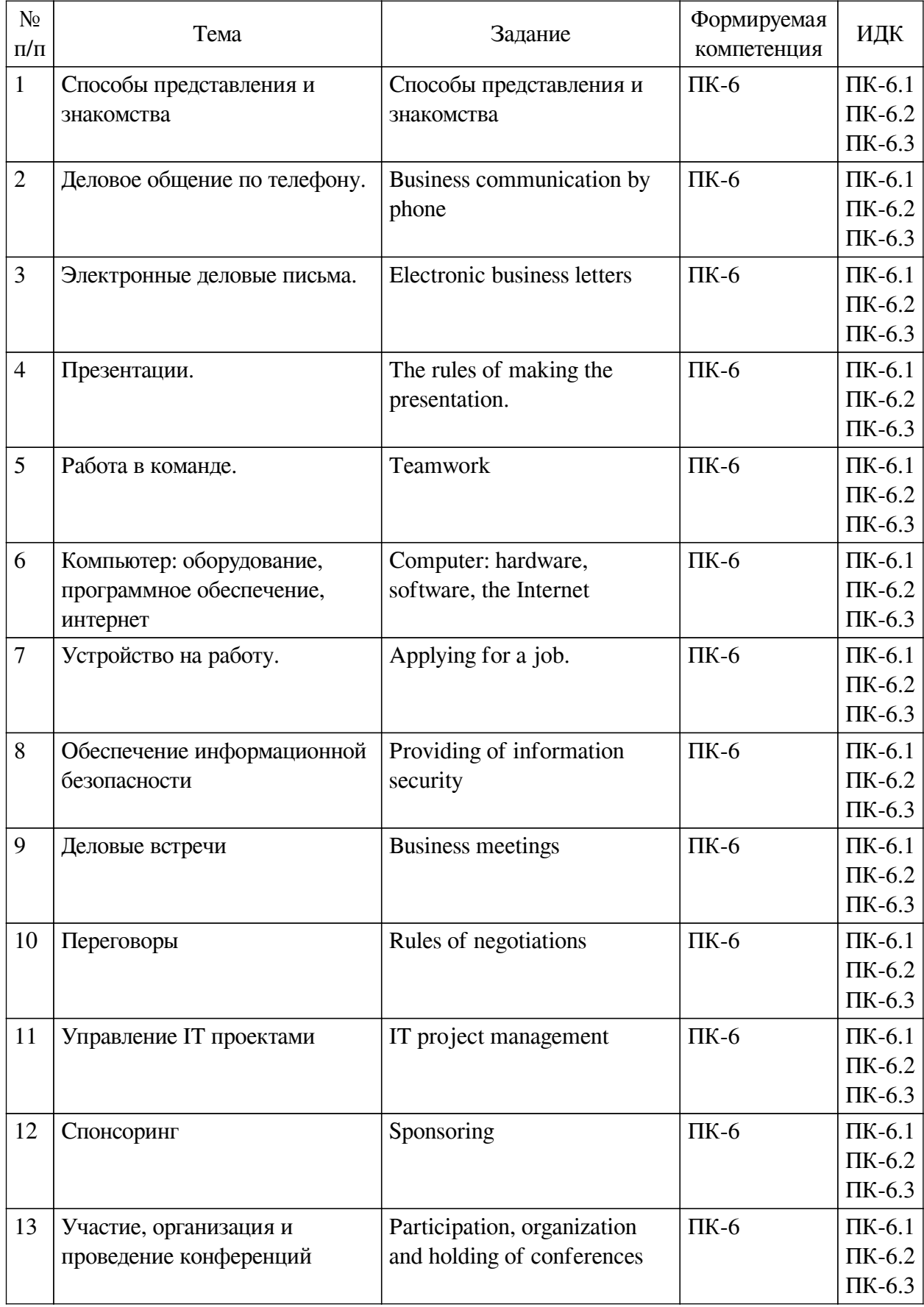

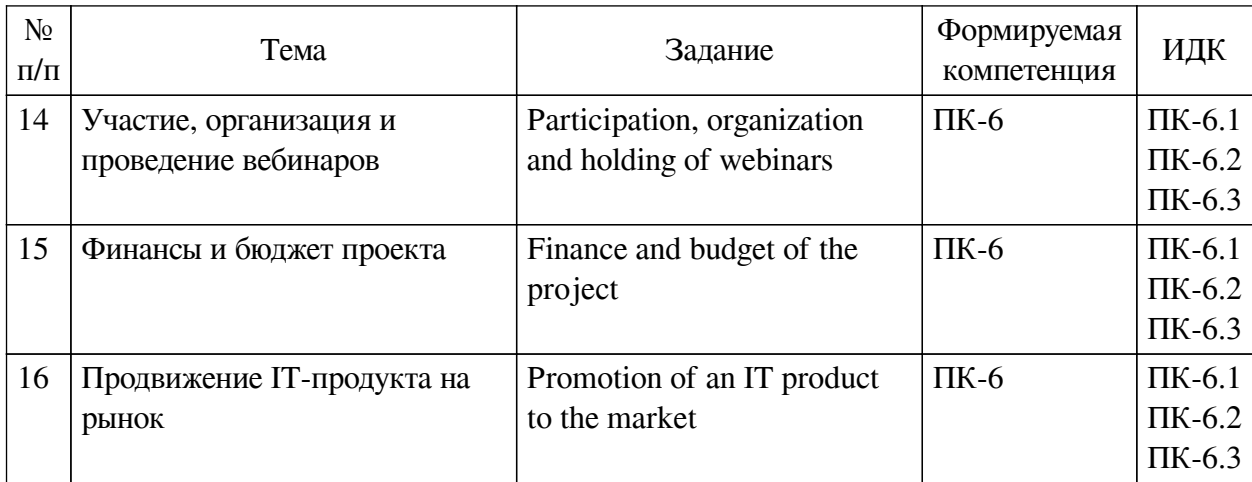

## <span id="page-15-0"></span>**4.4. Методические указания по организации самостоятельной работы студентов**

Самостоятельная работа студентов всех форм и видов обучения является одним из обязательных видов образовательной деятельности, обеспечивающей реализацию требований Федеральных государственных стандартов высшего профессионального образования. Согласно требованиям нормативных документов самостоятельная работа студентов является обязательным компонентом образовательного процесса, так как она обеспечивает закрепление получаемых на лекционных занятиях знаний путем приобретения навыков осмысления и расширения их содержания, навыков решения актуальных проблем формирования общекультурных и профессиональных компетенций, научно-исследовательской деятельности, подготовки к семинарам, лабораторным работам, сдаче зачетов и экзаменов. Самостоятельная работа студентов представляет собой совокупность аудиторных и внеаудиторных занятий и работ. Самостоятельная работа в рамках образовательного процесса в вузе решает следующие задачи:

— закрепление и расширение знаний, умений, полученных студентами во время аудиторных и внеаудиторных занятий, превращение их в стереотипы умственной и физической деятельности;

— приобретение дополнительных знаний и навыков по дисциплинам учебного плана;

— формирование и развитие знаний и навыков, связанных с научноисследовательской деятельностью;

— развитие ориентации и установки на качественное освоение образовательной программы;

— развитие навыков самоорганизации;

— формирование самостоятельности мышления, способности к саморазвитию, самосовершенствованию и самореализации;

— выработка навыков эффективной самостоятельной профессиональной теоретической, практической и учебно-исследовательской деятельности.

**Подготовка к лекции.** Качество освоения содержания конкретной дисциплины прямо зависит от того, насколько студент сам, без внешнего принуждения формирует у себя установку на получение на лекциях новых знаний, дополняющих уже имеющиеся по данной дисциплине. Время на подготовку студентов к двухчасовой лекции по нормативам составляет не менее 0,2 часа.

**Подготовка к практическому занятию.** Подготовка к практическому занятию включает следующие элементы самостоятельной деятельности: четкое представление цели и

задач его проведения; выделение навыков умственной, аналитической, научной деятельности, которые станут результатом предстоящей работы. Выработка навыков осуществляется с помощью получения новой информации об изучаемых процессах и с помощью знания о том, в какой степени в данное время студент владеет методами исследовательской деятельности, которыми он станет пользоваться на практическом занятии. Подготовка к практическому занятию нередко требует подбора материала, данных и специальных источников, с которыми предстоит учебная работа. Студенты должны дома подготовить к занятию 3–4 примера формулировки темы исследования, представленного в монографиях, научных статьях, отчетах. Затем они самостоятельно осуществляют поиск соответствующих источников, определяют актуальность конкретного исследования процессов и явлений, выделяют основные способы доказательства авторами научных работ ценности того, чем они занимаются. В ходе самого практического занятия студенты сначала представляют найденные ими варианты формулировки актуальности исследования, обсуждают их и обосновывают свое мнение о наилучшем варианте. Время на подготовку к практическому занятию по нормативам составляет не менее 0,2 часа.

**Подготовка к контрольной работе.** Контрольная работа назначается после изучения определенного раздела (разделов) дисциплины и представляет собой совокупность развернутых письменных ответов студентов на вопросы, которые они заранее получают от преподавателя. Самостоятельная подготовка к контрольной работе включает в себя: изучение конспектов лекций, раскрывающих материал, знание которого проверяется контрольной работой; повторение учебного материала, полученного при подготовке к семинарским, практическим занятиям и во время их проведения; изучение дополнительной литературы, в которой конкретизируется содержание проверяемых знаний; составление в мысленной форме ответов на поставленные в контрольной работе вопросы; формирование психологической установки на успешное выполнение всех заданий. Время на подготовку к контрольной работе по нормативам составляет 2 часа.

**Подготовка к экзамену.** Самостоятельная подготовка к экзамену схожа с подготовкой к зачету, особенно если он дифференцированный. Но объем учебного материала, который нужно восстановить в памяти к экзамену, вновь осмыслить и понять, значительно больше, поэтому требуется больше времени и умственных усилий. Важно сформировать целостное представление о содержании ответа на каждый вопрос, что предполагает знание разных научных трактовок сущности того или иного явления, процесса, умение раскрывать факторы, определяющие их противоречивость, знание имен ученых, изучавших обсуждаемую проблему. Необходимо также привести информацию о материалах эмпирических исследований, что указывает на всестороннюю подготовку студента к экзамену. Время на подготовку к экзамену по нормативам составляет 36 часов для бакалавров.

### **Формы внеаудиторной самостоятельной работы**

**Составление глоссария** Цель самостоятельной работы: повысить уровень информационный культуры; приобрести новые знания; отработать необходимые навыки в предметной области учебного курса. Глоссарий — словарь специализированных терминов и их определений. Статья глоссария — определение термина. Содержание задания: сбор и систематизация понятий или терминов, объединенных общей специфической тематикой, по одному либо нескольким источникам. Выполнение задания: 1) внимательно прочитать работу; 2) определить наиболее часто встречающиеся термины; 3) составить список терминов, объединенных общей тематикой; 4) расположить термины в алфавитном порядке; 5) составить статьи глоссария: — дать точную формулировку термина в именительном

падеже; — объемно раскрыть смысл данного термина Планируемые результаты самостоятельной работы: способность студентов решать стандартные задачи профессиональной деятельности на основе информационной и библиографической культуры с применением информационно-коммуникационных технологий и с учетом основных требований информационной безопасности.

**Разработка проекта** (индивидуального, группового) Цель самостоятельной работы: развитие способности прогнозировать, проектировать, моделировать. Проект — «ограниченное во времени целенаправленное изменение отдельной системы с установленными требованиями к качеству результатов, возможными рамками расхода средств и ресурсов и специфической организацией». Выполнение задания: 1) диагностика ситуации (проблематизация, целеполагание, конкретизация цели, форматирование проекта); 2) проектирование (уточнение цели, функций, задач и плана работы; теоретическое моделирование методов и средств решения задач; детальная проработка этапов решения конкретных задач; пошаговое выполнение запланированных проектных действий; систематизация и обобщение полученных результатов, конструирование предполагаемого результата, пошаговое выполнение проектных действий); 3) рефлексия (выяснение соответствия полученного результата замыслу; определение качества полученного продукта; перспективы его развития и использования). Предполагаемые результаты самостоятельной работы: готовность студентов использовать знание современных проблем науки и образования при решении образовательных и профессиональных задач; готовность использовать индивидуальные креативные способности для оригинального решения исследовательских задач; способность прогнозировать, проектировать, моделировать.

**Информационный поиск** Цель самостоятельной работы: развитие способности к проектированию и преобразованию учебных действий на основе различных видов информационного поиска. Информационный поиск — поиск неструктурированной документальной информации. Список современных задач информационного поиска: решение вопросов моделирования; классификация документов; фильтрация, классификация документов; проектирование архитектур поисковых систем и пользовательских интерфейсов; извлечение информации (аннотирование и реферирование документов); выбор информационно-поискового языка запроса в поисковых системах. Содержание задания по видам поиска: поиск библиографический — поиск необходимых сведений об источнике и установление его наличия в системе других источников. Ведется путем разыскания библиографической информации и библиографических пособий (информационных изданий); поиск самих информационных источников (документов и изданий), в которых есть или может содержаться нужная информация; — поиск фактических сведений, содержащихся в литературе, книге (например, об исторических фактах и событиях, о биографических данных из жизни и деятельности писателя, ученого и т. п.). Выполнение задания:

1) определение области знаний;

2) выбор типа и источников данных;

3) сбор материалов, необходимых для наполнения информационной модели;

4) отбор наиболее полезной информации;

5) выбор метода обработки информации (классификация, кластеризация, регрессионный анализ и т.д.);

6) выбор алгоритма поиска закономерностей;

7) поиск закономерностей, формальных правил и структурных связей в собранной информации;

8) творческая интерпретация полученных результатов.

Планируемые результаты самостоятельной работы: — способность студентов решать стандартные задачи профессиональной деятельности на основе информационной и библиографической культуры с применением информационно-коммуникационных технологий и с учетом основных требований информационной безопасности; готовность использовать знание современных проблем науки и образования при решении образовательных и профессиональных задач.

**Разработка мультимедийной презентации** Цели самостоятельной работы (варианты): — освоение (закрепление, обобщение, систематизация) учебного материала; обеспечение контроля качества знаний; — формирование специальных компетенций, обеспечивающих возможность работы с информационными технологиями; — становление общекультурных компетенций. Мультимедийная презентация — представление содержания учебного материала, учебной задачи с использованием мультимедийных технологий.

Выполнение задания:

1. Этап проектирования: — определение целей использования презентации; — сбор необходимого материала (тексты, рисунки, схемы и др.); — формирование структуры и логики подачи материала; — создание папки, в которую помещен собранный материал.

2. Этап конструирования: — выбор программы MS PowerPoint в меню компьютера; определение дизайна слайдов; — наполнение слайдов собранной текстовой и наглядной информацией; — включение эффектов анимации и музыкального сопровождения (при необходимости); — установка режима показа слайдов (титульный слайд, включающий наименование кафедры, где выполнена работа, название презентации, город и год; содержательный — список слайдов презентации, сгруппированных по темам сообщения; заключительный слайд содержит выводы, пожелания, список литературы и пр.).

3. Этап моделирования — проверка и коррекция подготовленного материала, определение продолжительности его демонстрации.

Планируемые результаты самостоятельной работы: — повышение информационной культуры студентов и обеспечение их готовности к интеграции в современное информационное пространство; — способность решать стандартные задачи профессиональной деятельности на основе информационной и библиографической культуры с применением информационно-коммуникационных технологий и с учетом основных требований информационной безопасности; — способность к критическому восприятию, обобщению, анализу профессиональной информации, постановке цели и выбору путей ее достижения; способность применять современные методики и технологии организации и реализации образовательного процесса на различных образовательных ступенях в различных образовательных учреждениях; — готовность использовать индивидуальные креативные способности для оригинального решения исследовательских задач.

<span id="page-18-0"></span>В ФБГОУ ВО «ИГУ» организация самостоятельной работы студентов регламентируется Положением о самостоятельной работе студентов, принятым Ученым советом ИГУ 22 июня 2012 г.

### **4.5. Примерная тематика курсовых работ (проектов)**

По данной дисциплине выполнение курсовых проектов (работ) не предусматривается.

## <span id="page-18-2"></span><span id="page-18-1"></span>**V. УЧЕБНО-МЕТОДИЧЕСКОЕ И ИНФОРМАЦИОННОЕ ОБЕСПЕЧЕНИЕ ДИСЦИПЛИНЫ (МОДУЛЯ)**

### **а) основная литература**

1. Welcome to Business English [Электронный ресурс] : учеб. пособие. - ЭВК. - Иркутск : Сосновгеология, 2012. - Режим доступа: ЭЧЗ "Библиотех". - Неогранич. доступ. - ISBN 978-5-91344-430-1 : 50.00 р.

2. Корепина, Наталья Алексеевна. Преподавание иностранного языка в сфере профессиональной коммуникации [Текст] = ESP Teaching Guide : учеб.-метод. пособие / Н. А. Корепина ; Иркут. гос. техн. ун-т. - Иркутск : Изд-во ИрГТУ, 2014. - 55 с. ; 20 см. - Библиогр.: с. 48-53. - ISBN 978-5-8038-0960-9 : 50.00 р., 50.00 р.

3. Чикилева, Людмила Сергеевна. Английский язык для публичных выступлений (B1- B2). English for Public Speaking [Электронный ресурс] : Учебное пособие / Л. С. Чикилева. - 2-е изд., испр. и доп. - Электрон. текстовые дан. - Москва : Издательство Юрайт, 2019. - 167 с. - (Бакалавр и магистр. Модуль). - ЭБС "Юрайт". - Internet access. - Неогранич. доступ. - ISBN 978-5-534-08043-8 : 449.00 р.

4. Овчинникова, И. М. Деловое общение по-английски: резюме, переписка, переговоры [Электронный ресурс] : учеб. пособие / И. М. Овчинникова, В. А. Лебедева. - ЭВК. - М. : Университет. кн., 2011. - ЭЧЗ "Библиотех". - Неогранич. доступ. - ISBN 978-5-91304-165-4 : 90.00 р.

### **б) дополнительная литература**

<span id="page-19-0"></span>1. Дюканова, Н. М. Английский язык для экономистов [Текст] : учеб. пособие для студ. вузов, обуч. по экон. спец. / Н. М. Дюканова. - М. : Инфра-М, 2012. - 320 с. : табл. ; 22 см. - (Высшее образование). - Библиогр.: с. 318. - ISBN 978-5-16-002361-8 : 274.89 р.

2. Чикилева, Людмила Сергеевна. Английский язык в бизнес-информатике. English for business informatics (B1-B2) [Текст] : учеб. и практикум для акад. бакалавриата / Л. С. Чикилева, Е. Л. Авдеева, Л. С. Есина. - М. : Юрайт, 2018. - 185 с. ; 21 см. - (Бакалавр. Академический курс). - ISBN 978-5-534-06173-4 : 414.96 р.

<span id="page-19-1"></span>3. Шевелева, Светлана Александровна. Английский язык для экономистов. Грамматика [Текст] : учеб. пособие / С. А. Шевелева. - М. : Проспект, 2012. - 332 с. ; 24 см. - ISBN 978-5-392-04446-7 : 198.96 р.

### **в) периодическая литература**

Нет.

### **г) базы данных, информационно-справочные и поисковые системы**

<span id="page-19-2"></span>1. 1. Научная электронная библиотека «ELIBRARY.RU» [Электронный ресурс] : сайт. – Режим доступа: http://elibrary.ru/defaultx.asp. 2. Открытая электронная база ресурсов и исследований «Университетская информационная система РОССИЯ» [Электронный ресурс] : сайт. – Режим доступа: http://uisrussia.msu.ru 3. Государственная информационная система «Национальная электронная библиотека» [Электронный ресурс] : сайт. – Режим доступа: http://нэб.рф. В соответствии с п. 4.3.4. ФГОС ВО, обучающимся в течение всего периода обучения обеспечен неограниченный доступ (удаленный доступ) к электроннобиблиотечным системам: ЭБС «Издательство Лань». ООО «Издательство Лань». Контракт № 92 от 12.11.2018 г. Акт от 14.11 2018 г. ЭБС ЭЧЗ «Библиотех». Государственный контракт № 019 от 22.02.2011 г. ООО «Библиотех». Лицензионное соглашение № 31 от 22.02.2011 г. Адрес доступа: https://isu.bibliotech.ru/ Срок действия: с 22.11.2011 г. бессрочный. ЭБС «Национальный цифровой ресурс «Руконт». ЦКБ «Бибком». Контракт  $N<sub>2</sub>$  91 от 12.11.2018 г. Акт от 14.11.2018 г.. <sup>[7</sup>] ЭБС «Айбукс.ру/ibooks.ru». ООО «Айбукс». Контракт № 90 от 12.11.2018 г. Акт № 54 от 14.11.2018 г. Электронно-библиотечная

система «ЭБС Юрайт». ООО «Электронное издательство Юрайт». Контракт № 70 от 04.10.2018 г.

В соответствии с п. 4.3.4. ФГОС ВО, обучающимся в течение всего периода обучения обеспечен неограниченный доступ (удаленный доступ) к электронно-библиотечным системам:

— ЭБС «Издательство Лань». ООО «Издательство Лань». Контракт № 92 от 12.11.2018 г. Акт от 14.11 2018 г.

— ЭБС ЭЧЗ «Библиотех». Государственный контракт № 019 от 22.02.2011 г. ООО «Библиотех». Лицензионное соглашение № 31 от 22.02.2011 г. Адрес доступа: https://isu.bibliotech.ru/ Срок действия: с 22.11.2011 г. бессрочный.

— ЭБС «Национальный цифровой ресурс «Руконт». ЦКБ «Бибком». Контракт № 91 от 12.11.2018 г. Акт от 14.11.2018 г.

— ЭБС «Айбукс.ру/ibooks.ru». ООО «Айбукс». Контракт № 90 от 12.11.2018 г. Акт № 54 от 14.11.2018 г.

<span id="page-20-0"></span>— Электронно-библиотечная система «ЭБС Юрайт». ООО «Электронное издательство Юрайт». Контракт № 70 от 04.10.2018 г.

## **VI. МАТЕРИАЛЬНО-ТЕХНИЧЕСКОЕ ОБЕСПЕЧЕНИЕ ДИСЦИПЛИНЫ**

## **6.1. Учебно-лабораторное оборудование**

<span id="page-20-1"></span>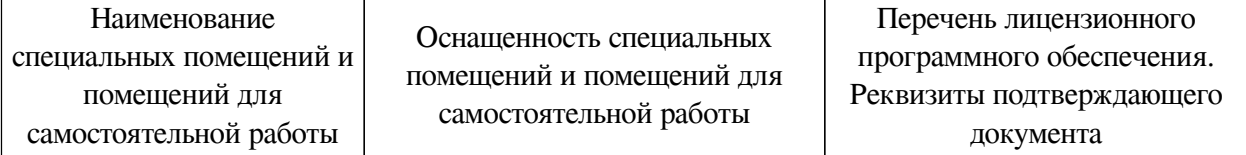

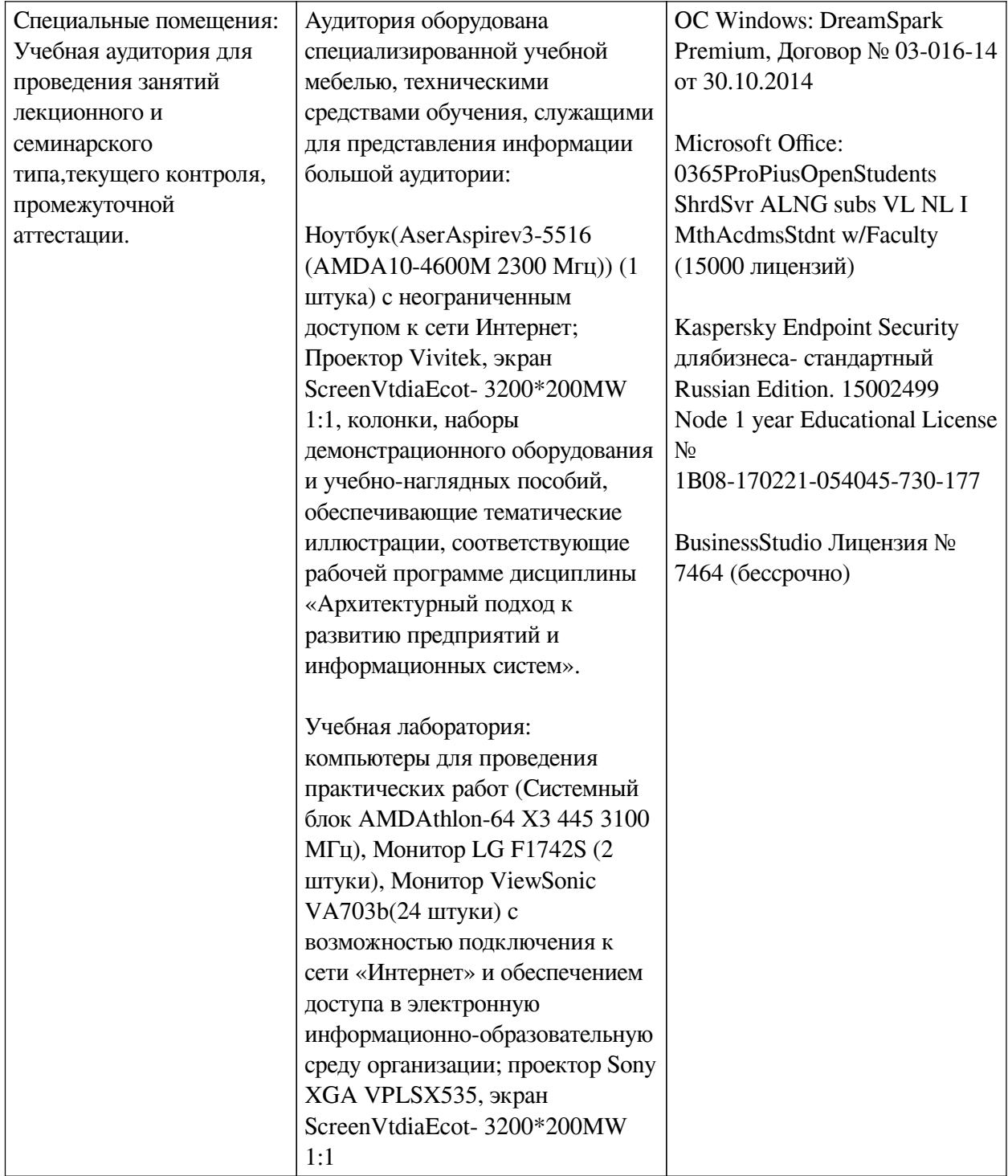

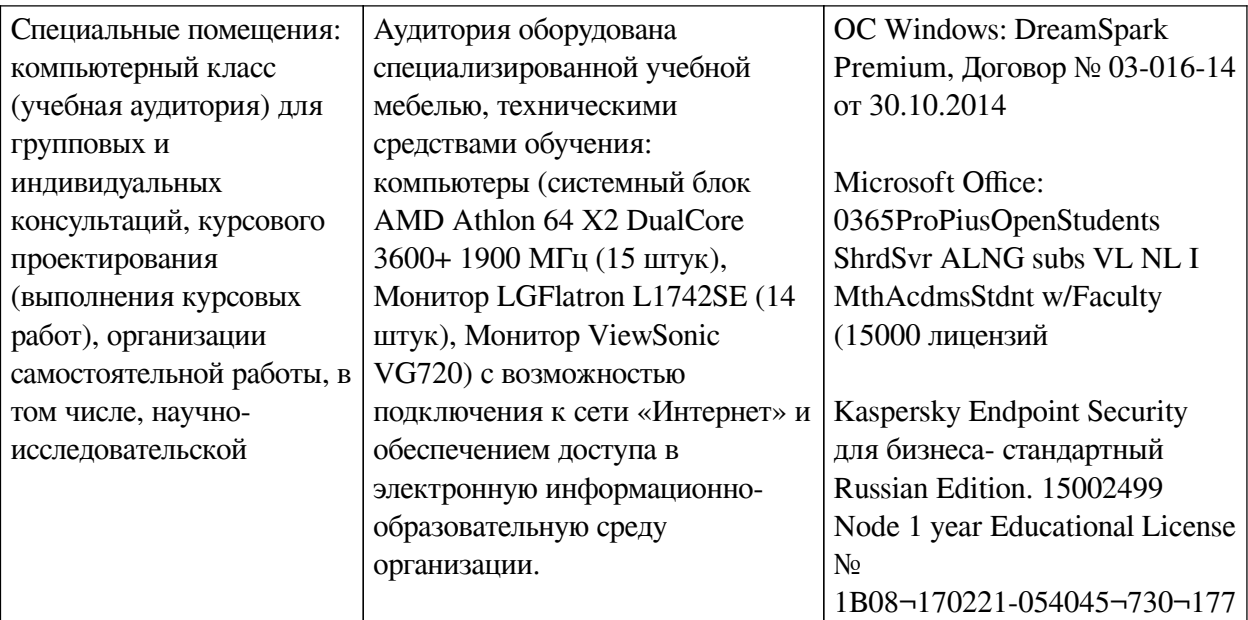

# **6.2. Программное обеспечение**

<span id="page-22-0"></span>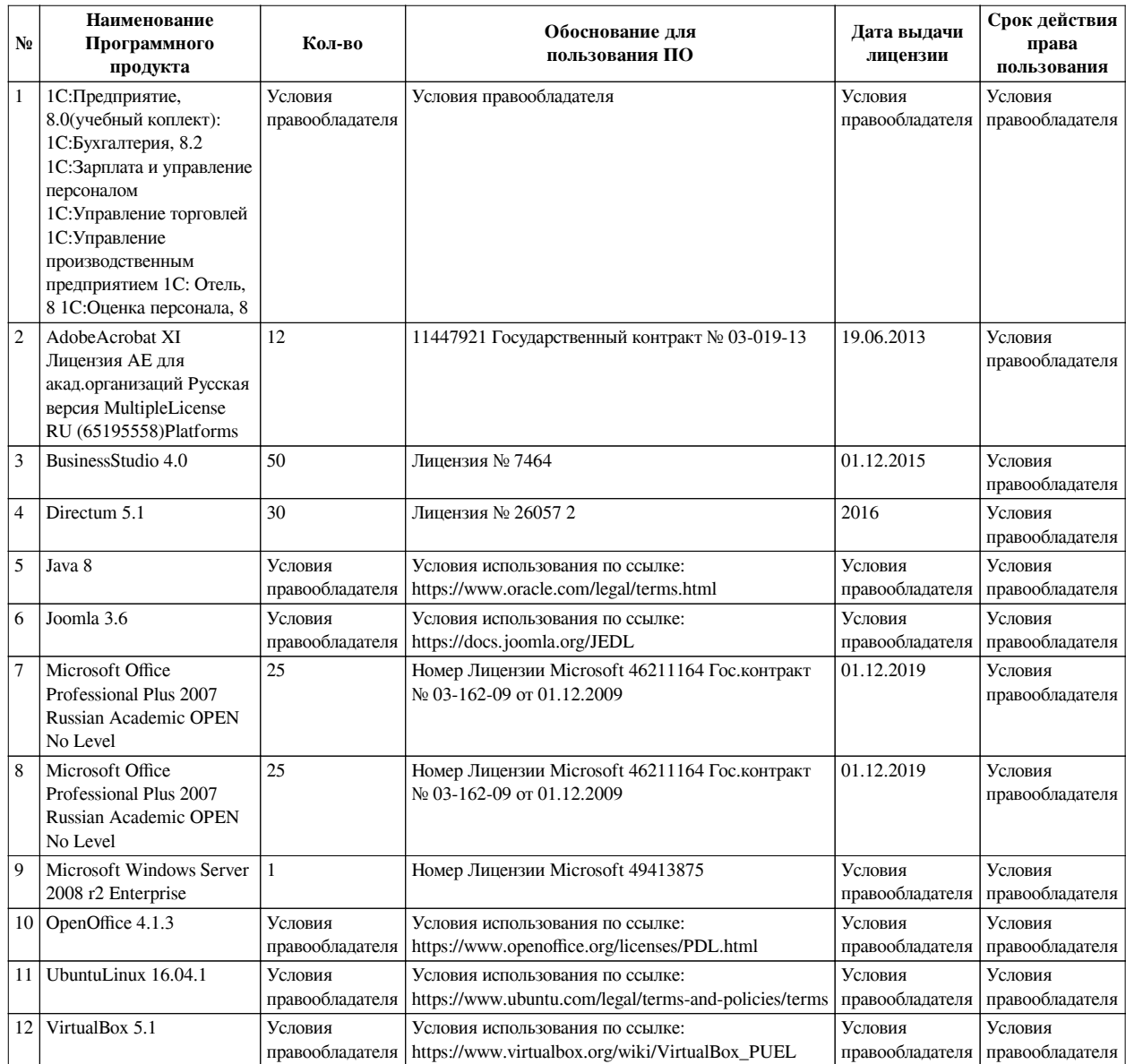

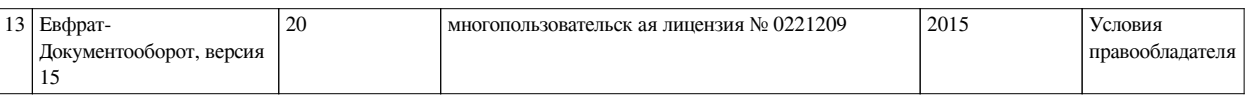

## **6.3. Технические и электронные средства**

<span id="page-23-0"></span>Методической системой преподавания предусмотрено использование технических и электронных средств обучения и контроля знаний студентов: мультимедийные презентации, фрагменты фильмов.

## **VII. ОБРАЗОВАТЕЛЬНЫЕ ТЕХНОЛОГИИ**

<span id="page-23-1"></span>При реализации программы данной дисциплины используются различные образовательные технологии, в том числе электронное обучение и дистанционные образовательные технологии.

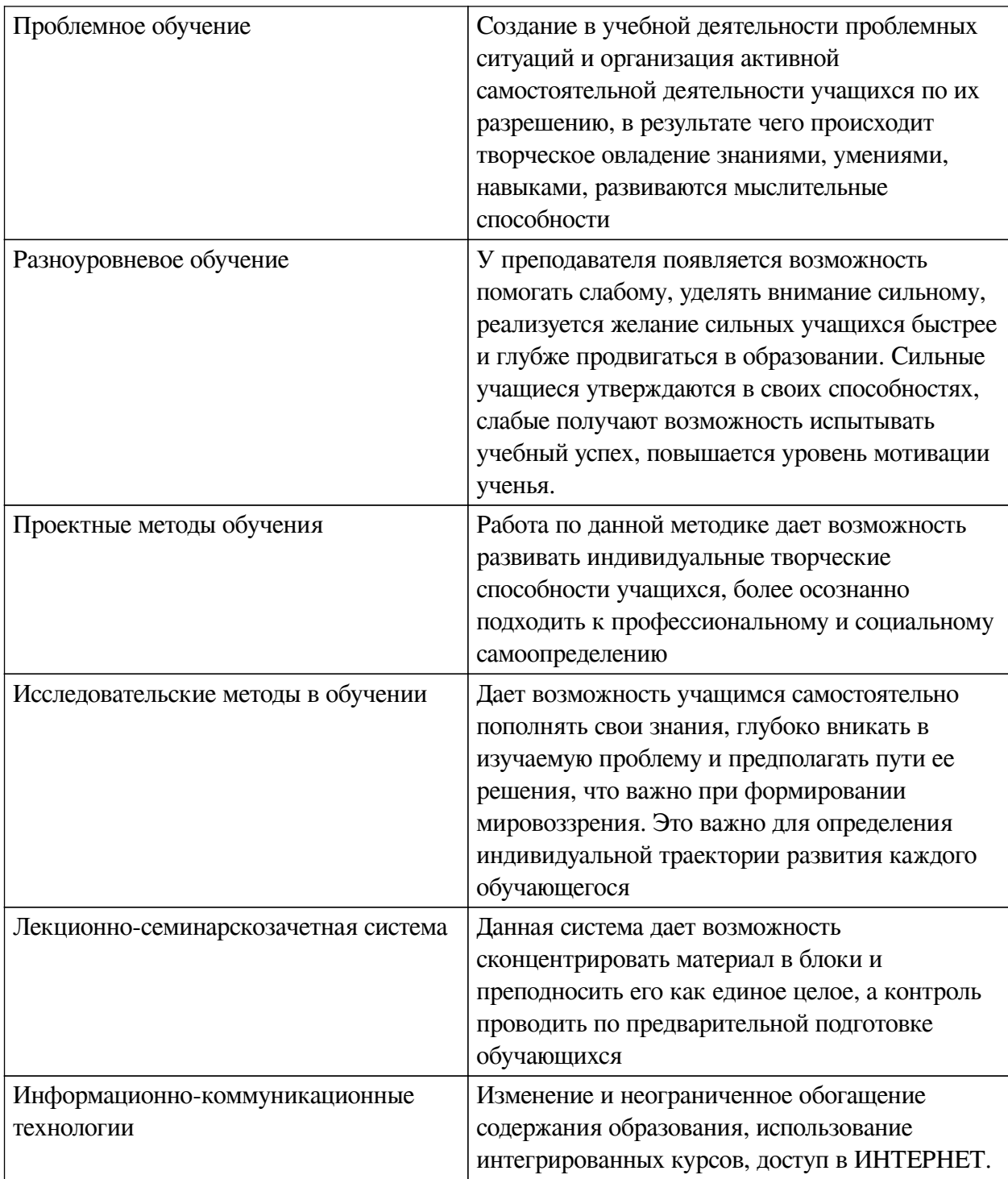

## **Наименование тем занятий с использованием активных форм обучения:** ПЗ

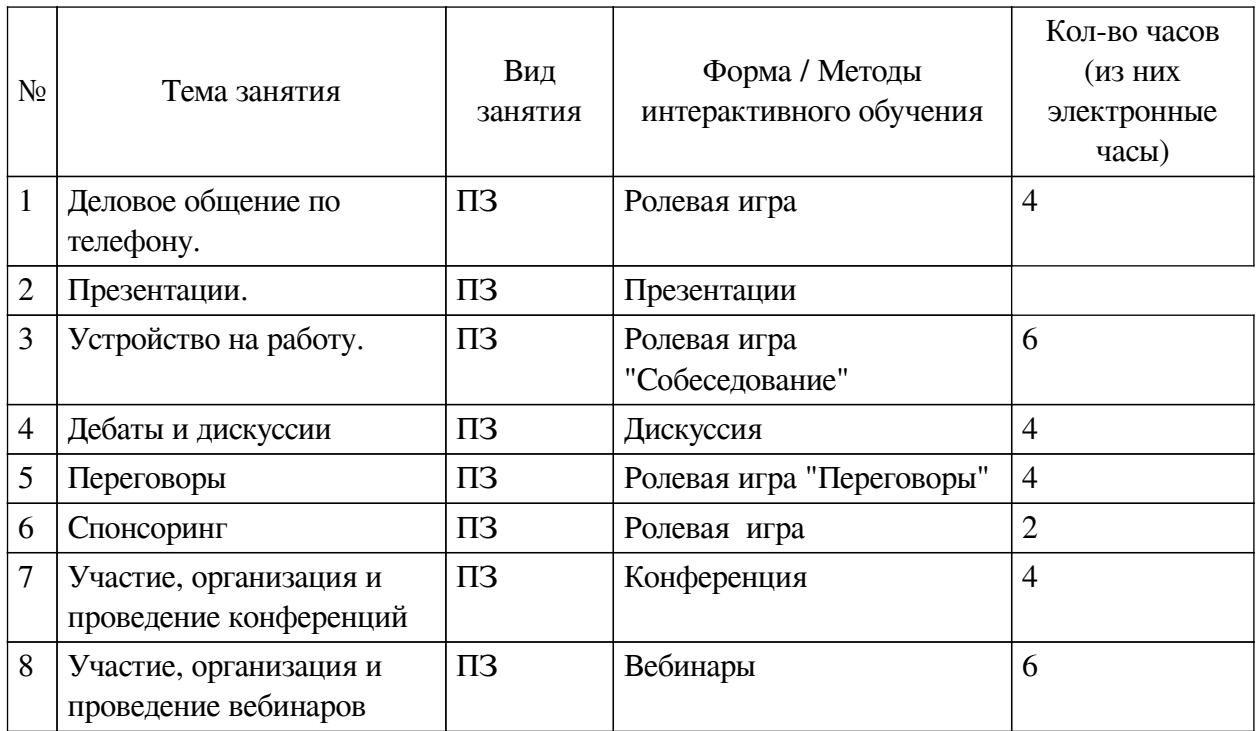

## <span id="page-24-1"></span><span id="page-24-0"></span>**VIII. ОЦЕНОЧНЫЕ МАТЕРИАЛЫ ДЛЯ ТЕКУЩЕГО КОНТРОЛЯ И ПРОМЕЖУТОЧНОЙ АТТЕСТАЦИИ**

## **8.1. Оценочные средства текущего контроля**

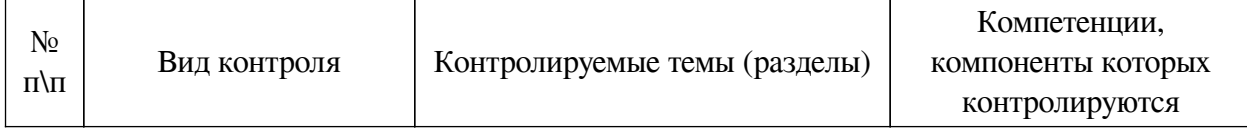

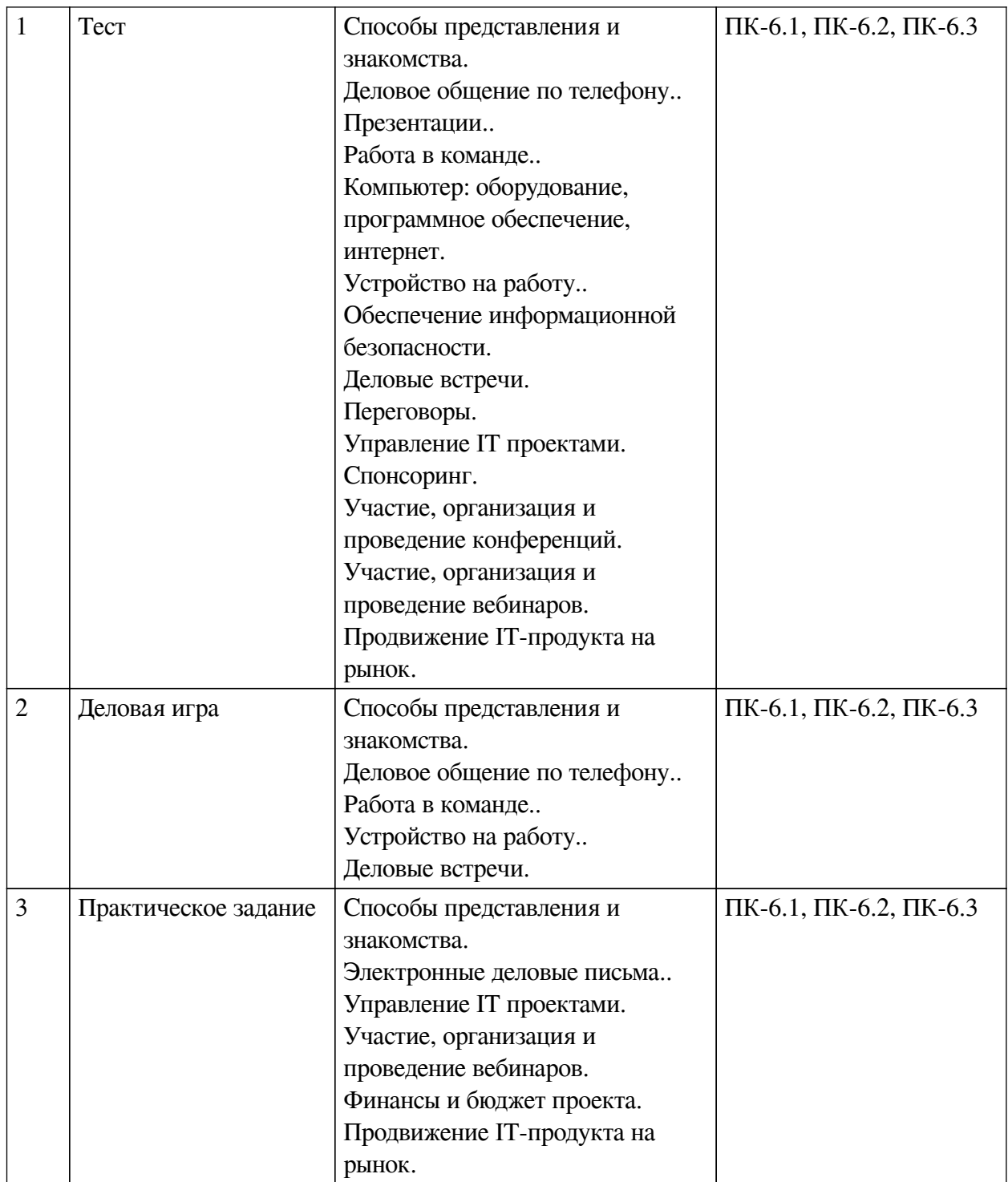

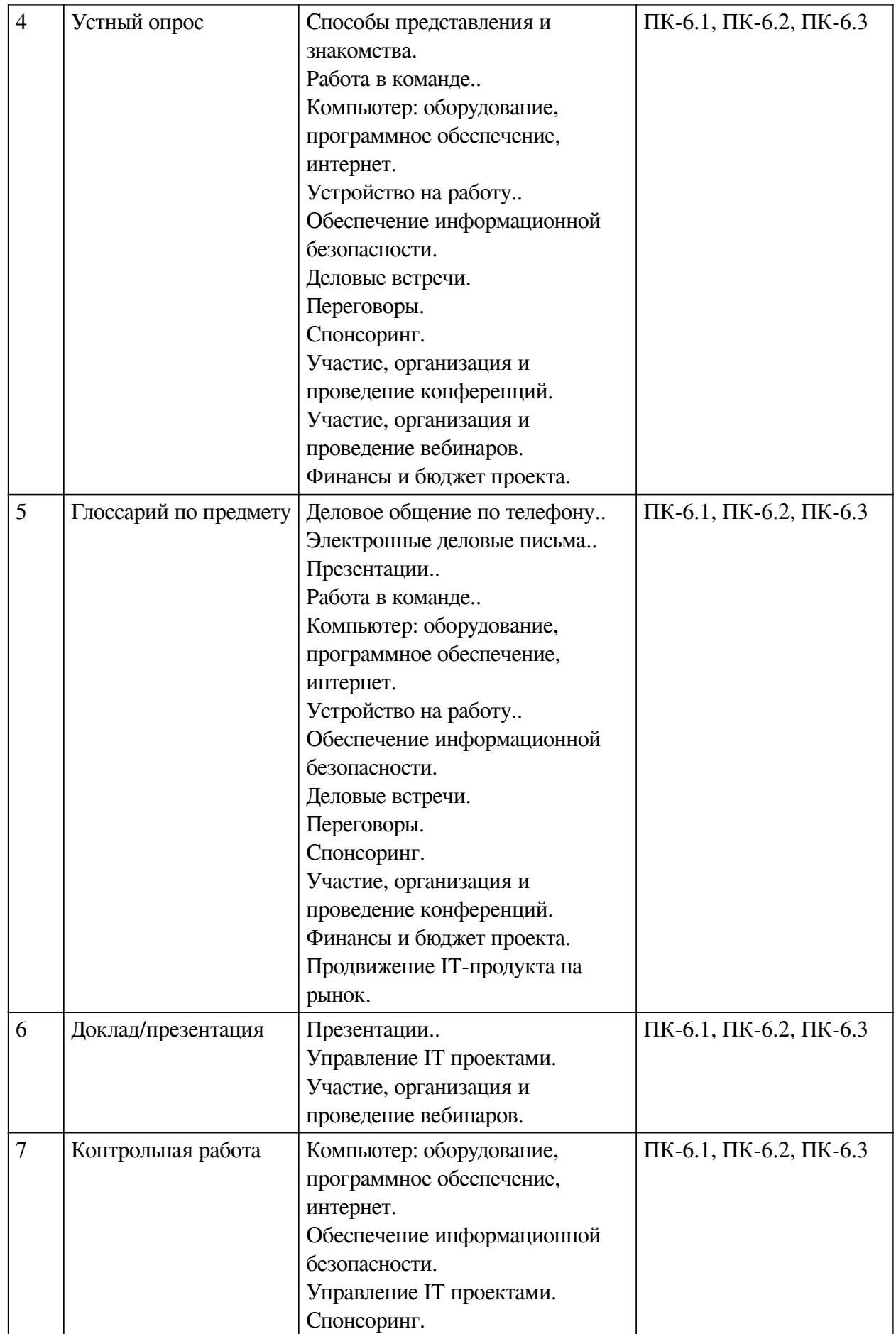

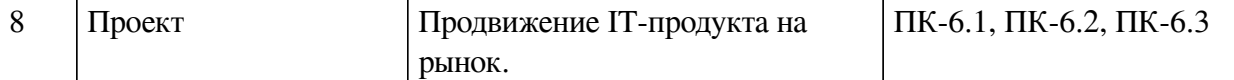

## **Примеры оценочных средств для текущего контроля**

## **Демонстрационный вариант теста**

*1. Задание с единичным выбором. Выберите один правильный ответ.*

If you do not know whether it is necessary to introduce two people, it is best to ask one of them:

a. Have you met Mr Brent?

b. Are you acquainted?

c. Do you know Mr Brent?

*2. Задание на соответствие. Соотнесите элементы двух списков.*

Match the English and Russian phrases

1. 6. Could I speak to Mr Thompson, please?/ Is Mr Thompson available now? 2. 14. If you need to change the time, feel free to call me on my mobile phone. 3. 3. I'll put you through./ I'll connect you 4. 12. I'm glad to finally get a hold of you. 5. 9. Could you ask him/her to call me back? My phone number is… 6. 13. Is there any possibility to postpone our meeting? 7. 5. I'm afraid there's no answer. Can I take a message? 8. 8. I'm calling about…/The reason I'm calling is…

9. 10. The phone's busy/engaged.

I can't get through to them. 10. 4. Can you hold?/ Just a

moment

11. 1. Who's calling, please?

12. 2. Could you tell me what it's about?

13. 7. This is Mr Tian from KMD.

14. 11. Hello, Bill is speaking…

*3. Задание с единичным выбором. Выберите один правильный ответ.*

Определите, к какому виду делового документа относится представленный ниже отрывок. We are a large record store in the centre of Manchester and would like to know more about the CDs and DVDs you advertised in last month's edition of Hi Fi. Could you tell us if the products are leading brand names or made in small independent companies, and if they would be

 1. N. Не могли бы Вы немного подождать? 2. J. Не могли бы Вы сказать, по какому поводу звоните? 3. M. Есть ли возможность перенести нашу

встречу?

4. E. Я соединю Вас.

5. K. Я рад, что в конце концов связался с вами.

6. L. Если Вам нужно будет изменить время, без колебания свяжитесь со мной по мобильному телефону.

7. B. Боюсь, что он не отвечает. Могу ли я принять сообщение?

8. G. Телефон занят. Я не могу им дозвониться.

9. H. Могу ли я поговорить с мистером Томпсоном? Может ли мистер Томпсон поговорить сейчас (свободен ли он?) 10. D. Это Мистер Тиен из компании КМД. 11. I. Не могли бы Вы попросить его/её

перезвонить мне? Мой телефон…

12. C. Не могли бы Вы представиться, пожалуйста?/ Кто звонит?

13. F. Я звоню по поводу / по причине

14. A. Здравствуйте, Билл слушает.

suitable for recording classical music, games and video. We would appreciate it if you send us some samples…

a. Memo

b. CV

c. Letter of invitation

d. Letter of enquiry/request

*4. Задание с единичным выбором. Выберите один правильный ответ.*

Определите, к какому виду делового документа относится представленный ниже отрывок. I was very sorry to hear about your problems with the new medical equipment. I have investigated the complaint and I regret to tell you that the problem is the result of faulty operation. I enclose a copy of the inspector's report with this letter. If you require us to repair the machine, please contact me at the number above.

a. CV

b. Letter of application

c. Sales letter

d. Letter of apology

*5. Задание на соответствие. Соотнесите элементы двух списков.*

Match the English and Russian phases.

1. The subject/ topic of my presentation/ talk is… 2. Well, actually I'd prefer not to discuss it today 3. Today's topic is of a particular interest to those of you who… 4. I'm afraid that's not really what we're discussing today 5. That covers just about everything I wanted to say about…

6. What I'd like yo present to you today is…

7. There will be time for questions after my presentation

8. If you have any questions,

feel free to interrupt me at any time

9. So, now I'd be very interested to hear your comments

10. Just to summarise the main point of my talk…

 1. Будет предоставлено специальное время для ваших вопросов после окончания презентации.

2. Сегодня я хотел бы представить вашему вниманию следующее…

3. Я рассказал вам практически обо всем

4. Тема моего выступления сегодня будет особенна интересна для…

5. И если подытожить, основная тема моей презентации…

6. Вы знаете, я бы предпочел не обсуждать это сегодня.

7. Боюсь, это не относится к теме нашего сегодняшнего разговора

8. А теперь мне очень интересно услышать ваши комментарии.

9. Тема/предмет сегодняшнего моего выступления / презентации

10. Если у вас есть какие-либо вопросы, пожалуйста, остановите меня и задайте их в любое время

*6. Задание с единичным выбором. Выберите один правильный ответ.*

Teams that coordinate and give direction to the subunits inder their jurisdiction and integrate work among subunits.

a. Audit relationships

b. Superordinate Goals

c. Management Teams

d. Parading

*7. Задание с единичным выбором. Выберите один правильный ответ.*

A team member who keeps abreast of current developments and provides the team with relevant information.

a. Superordinate Goals

b. Relating

c. Informing

d. Gatekeeper

*8. Задание с единичным выбором. Выберите один правильный ответ.*

On this stage of team develoment group members attempt to lay the grounds rules for what types of behavior are acceptable.

a. Forming

b. Advisory relationships

c. Project and Development Teams

d. Semiautonomous work groups

*9. Задание с единичным выбором. Выберите один правильный ответ.*

Which one is the first web browser invented in 1990

a. Mosaic

b. Mozilla

c. Nexus

d. Internet Explorer

*10. Задание с единичным выбором. Выберите один правильный ответ.*

Which one is the first fully supported 64-bit operating system?

a. Mac

b. Windows Vista

c. Linux

d. Windows XP

*11. Задание с единичным выбором. Выберите один правильный ответ.*

Which is an Input device?

a. Printer

b. None of the above

c. Monitor

d. Mouse

*12. Задание с единичным выбором. Выберите один правильный ответ.*

A type of computer used for engineering applications, desktop publishing, software development and other types of applications that require a moderate amount of computing power and relatively high-quality graphics capabilities.

a. File virus

b. Workstation

c. Output

d. Rom

*13. Задание с единичным выбором. Выберите один правильный ответ.*

A very large and expensive computer capable of supporting thousands of users at the same time.

a. Pixel

b. Terabyte

c. Mainframe

d. File virus

*14. Задание с единичным выбором. Выберите один правильный ответ.*

Do you prefer working alone or do you think you are a team-\_\_\_\_\_? Do you work well with others?

a. player

b. staff

c. solo

d. loner

*15. Задание с единичным выбором. Выберите один правильный ответ.*

If we were to hire you, how long do you expect to with this company?

a. keep

b. stay

c. be employed

d. shuffle

*16. Задание с единичным выбором. Выберите один правильный ответ.*

Why do you want to \_\_\_\_\_\_ your present job? Why are looking for another job?

a. fire

b. sack

c. pull

d. leave

*17. Задание с единичным выбором. Выберите один правильный ответ.*

Tell me about a problem situation at your previous job and how you handled the problem/issue. What did you do to \_\_\_\_\_ the problem?

a. think

b. travel

c. resolve

d. stay

*18. Задание с единичным выбором. Выберите один правильный ответ.*

Do you think that you could be a team \_\_\_\_ if you had to do so? Do you think that you have the ability to manage and supervise others?

a. fan

b. leader

c. admirer

d. employee

*19. Задание с единичным выбором. Выберите один правильный ответ.*

Duplication of messages is a threat of:

a. accessibility

b. confidentiality

c. integrity

*20. Задание с множественным выбором. Выберите 2 правильных ответа.*

The most dangerous sources of internal threats are:

a. curious administrators

b. offended employees

c. incompetent leaders

*21. Задание с единичным выбором. Выберите один правильный ответ.*

We ran out of time and were forced to \_\_\_\_\_\_\_\_ the meeting.

a. address

b. allocate

c. adjourn

*22. Задание с единичным выбором. Выберите один правильный ответ.*

If you have a \_\_\_\_\_\_\_ please wait until Marie has finished speaking.

a. formality

b. commence

c. comment

*23. Задание с единичным выбором. Выберите один правильный ответ.*

The board members couldn't come to a \_\_\_\_\_\_\_\_ so they had to hold a vote.

a. grievance

b. consensus

c. designate

*24. Задание с единичным выбором. Выберите один правильный ответ.*

Before we **I** want to remind everyone to sign the attendance form on the way out. a. recommend

b. strategize

c. wrap up

*25. Задание с единичным выбором. Выберите один правильный ответ.*

In his \_\_\_\_\_\_\_ the chairman thanked everyone for doing such a good job.

a. closing remarks

b. last ballot

c. final agenda

*26. Задание с единичным выбором. Выберите один правильный ответ.*

Since everyone was so \_\_\_\_\_\_\_ we were able to finish the meeting early.

a. confidential

b. participant

c. punctual

*27. Задание с единичным выбором. Выберите один правильный ответ.*

We'll be discussing this year's profits at the next month.

a. AGM

b. AOB

c. GAM

*28. Задание с единичным выбором. Выберите один правильный ответ.*

The parties came to \_\_\_\_\_\_\_\_ after five hours of negotiating.

a. the bottom-line

b. hostility

c. a consensus

*29. Задание с единичным выбором. Выберите один правильный ответ.* It was decision to settle our differences out of court.

a. a flexible

b. a mutual

c. an unrealistic

*30. Задание с единичным выбором. Выберите один правильный ответ.*

One \_\_\_\_\_\_\_\_ that always works is to ask your counterpart to speak first.

a. resistance

b. tactic

c. bargain

*31. Задание с единичным выбором. Выберите один правильный ответ.*

We would have more \_\_\_\_\_\_\_\_ if we had some more recent statistics to use.

a. haggling

b. concession

c. leverage

*32. Задание с единичным выбором. Выберите один правильный ответ.*

We were \_\_\_\_\_\_\_\_ over prices all afternoon.

a. conflict

b. misleading

c. haggling

*33. Задание с единичным выбором. Выберите один правильный ответ.*

The duration of the schedule activity is affected by all of the following except:

a. The resources assigned to the schedule

b. The availability of the resources assigned to the schedule activity.

c. The use of gantt chart or a network diagram

d. The estimated activity resource requirements.

*34. Задание с единичным выбором. Выберите один правильный ответ.* Inputs to define activities include:

a. Scope baseline: project scope statement, WBS, and project management plan.

b. work breakdown structure, project schedule, and network diagram

c. project schedule, progress reports, and change requests.

*35. Задание с единичным выбором. Выберите один правильный ответ.*

The critical path is established by calculating the following dates:

a. start-to-start, start to finish, finish to finish, finish to start.

b. c. predecessor to successor, predecessor to predecessor, successor to successor

c. early start, early finish, late start, late finish.

*36. Задание с единичным выбором. Выберите один правильный ответ.*

And one-quarter of teenagers in relationships say they have been called names or harassed by their partner through cellphones and text messages, according to a study commissioned by the clothing company Liz Claiborne , which sponsors antiviolence programs.

a. sponsors

b. sponsoring

c. sponsored

d. sponsor

*37. Задание с единичным выбором. Выберите один правильный ответ.*

Conference is a source of new \_\_\_\_\_\_\_\_\_\_\_\_\_on any sphere (field) of science.

a. sponsorship

b. acquaintance

c. information

*38. Задание с единичным выбором. Выберите один правильный ответ.*

To take part in a scientific conference you have to \_\_\_\_\_\_\_\_\_\_\_\_\_\_\_\_\_\_\_\_\_\_\_\_\_\_\_\_\_<br>in scientific research work.

a. integrate

b. study

c. participate

*39. Задание с единичным выбором. Выберите один правильный ответ.*

You should send your \_\_\_\_\_\_\_\_\_\_\_\_\_\_\_\_\_form for participation in the conference with summary.

a. application

b. information

c. conclusion

*40. Задание с единичным выбором. Выберите один правильный ответ.*

The work with reports helps us to improve presentation

a. responsibilities

b. skills

c. knowledge

*41. Задание с единичным выбором. Выберите один правильный ответ.*

Modem allow to take part in the conferences in any part of the world.

a. technologies

b. facilities

c. computers

*42. Задание с единичным выбором. Выберите один правильный ответ.*

Hosts can show themselves speaking, switch to their computer screens for slideshows or demonstrations, and even guests from other locations to co-host the webinar with them.

a. provide

b. support

c. invite

*43. Задание с единичным выбором. Выберите один правильный ответ.*

Webinar platforms also offer interactive that the audience can use to ask questions and chat with the host.

a. facilities

b. responsibilities

c. features

*44. Задание с единичным выбором. Выберите один правильный ответ.*

If you'd like to host your own webinar, you need to choose a webinar service

a. provider

b. sponsor

c. supplier

*45. Задание с единичным выбором. Выберите один правильный ответ.*

Zoom is a great cost-saving tool since it offers a totally \_\_\_\_\_\_\_\_\_plan for up to 100 attendees and a 40-minute cap on meetings.

a. excellent

b. defferent

c. free

*46. Задание с единичным выбором. Выберите один правильный ответ.*

Determining budget can be best described by which of the following?

a. The process of developing the future trends along with the assessment of probabilities, uncertainties, and inflation that could occur during the project.

b. The process of gathering, accumulating, analyzing, reporting, and managing the costs on an on-going basis.

c. The process of accumulating costs of individual activities to establish a cost baseline.

d. The process of establishing budgets, standards, and a monitoring system by which the investment cost of the project can be measured and managed.

*47. Задание с единичным выбором. Выберите один правильный ответ.*

The sum of all budgets established for the work to be performed is known as:

a. Planned Value

b. Estimate at Completion

c. Aggregated Planned Value

d. Budget at Completion

*48. Задание с единичным выбором. Выберите один правильный ответ.*

Which of the following remains at the center of any marketing process?

a. Price

b. Product

c. Target consumers

*49. Задание с единичным выбором. Выберите один правильный ответ.*

ROI stands for

- a. Return on investment
- b. Risk on investment
- c. Return on Input

*50. Задание с единичным выбором. Выберите один правильный ответ.*

A marketing plan is a collection of specific

- a. Markets
- b. Products
- c. Actions

## <span id="page-35-0"></span>**8.2. Оценочные средства для промежуточной аттестации**

## **Вопросы к зачету с оценкой:**

1. The modern presentation: rules, content, creative approach.

2. What is computer? What is the main purpose of all computers?

3. How many generations of digital computer are there? What is the first generation processing unit?

4. What is the role of computer-controlled robot in industry? .Is it possible to control traffic without computers nowdays?

5. What are the most important points of information security

6. What are the rules of negotiations

7. Do you think it is ethical to give sponsorship to popular real¬ity shows? Think of examples.

8. Is it ethical for universities to accept sponsorships from the companies with bad reputation?

9. Which of the three kinds of sponsorship is the most effective in your opinion?

10. How do conferences help scientists?

11. What are the main purposes of conferences?

12. What can we do at the conference?

## **Примеры заданий к зачету с оценкой:**

1. Практическое задание. Determine the type of business letter

2. Контрольная работа. Лексико-грамматический тест

3. Устный опрос. The most important points of job interview

4. Контрольная работа. Providing of information security

5. Устный опрос. Steps of a business meeting

6. Практическое задание. Лексико-грамматический тест

7. Контрольная работа. Sponsoring

8. Устный опрос. Speakers and chairs. Technical assistance.

9. Устный опрос. Webinar Features

10. Устный опрос. How do equity investors manage their potential risks ?

11. Проект. The exam project

### **Possible topics:**

Environmental issues; Healthy lifestyle; Travelling; Culture/ Arts? Language learning.

It should be a unique project, something that doesn't exist now. (A kind of a start-up). It can be an app, an interactive map, a game, a quiz, an AR technology stuff.

What must be described in the projects:

The main idea/ the concept.

4 P's of marketing (Product, Place, Price, Promotion).

Target audience and the goal (who needs it and what for?)

Competitors (is there anyone on the market who makes/has a similar product/service?)

IT students focus more on technical side (detailed Product description)

### **Разработчики:**

*(подпись) (занимаемая должность) (инициалы, фамилия)*

доцент Е.В. Подкаменная

старший преподаватель Ю.С. Иовлева *(подпись) (занимаемая должность) (инициалы, фамилия)*

Программа составлена в соответствии с требованиями ФГОС ВО и учетом рекомендаций ПООП по направлению подготовки 09.03.03 «Прикладная информатика».

Программа рассмотрена на заседании кафедры естественнонаучных дисциплин Протокол № 10 от «12» мая 2021 г.

и.о. зав. кафедры А.Г. Балахчи

*Настоящая программа, не может быть воспроизведена ни в какой форме без предварительного письменного разрешения кафедры-разработчика программы.*